# **aPRAW**

*Release 0.6.9-alpha*

**RaviAnand Mohabir**

**Aug 31, 2021**

## **GETTING STARTED**

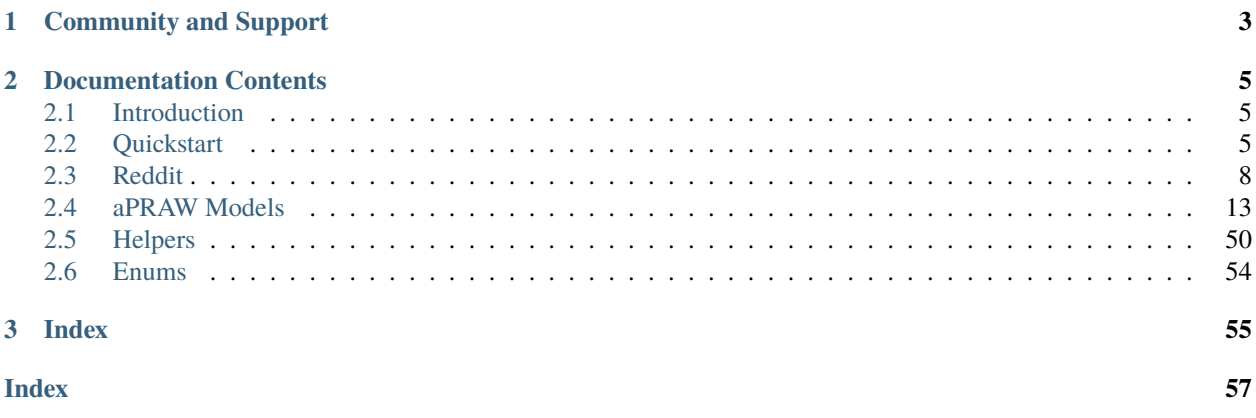

aPRAW is an asynchronous Reddit API wrapper.

### **Features:**

- Modern Pythonic design using *async*/*await* syntax.
- Automatic handling of rate-limits.
- Built-in listings and streams for list endpoints.
- Compatible with previous *praw.ini* files.
- Proper OAuth2 support.

### **CHAPTER**

## **ONE**

## **COMMUNITY AND SUPPORT**

<span id="page-6-0"></span>If you have any questions regarding aPRAW and its usage. . .

- Join the [/r/aPRAW](https://reddit.com/r/aPRAW) subreddit
	- **–** Feel free to post a question in the questions thread or make your own post if it could start a big discussion!
- Join the [aPRAW Discord server](https://discord.gg/66avTS7)
	- **–** Use the #general chat for discussion about the library and talking to other users.
	- **–** Use the #questions to post questions. The developers will try to get back to you as quickly as possible, but other users can help as well!
	- **–** Use the #ideas if you have any ideas for the framework but don't know how to implement them, or just want to throw in the suggestion.

**CHAPTER**

## **DOCUMENTATION CONTENTS**

<span id="page-8-0"></span>This is the documentation for aPRAW, a wrapper library for Python to aid in performing asynchronous requests to the Reddit API and interacting with its data. It's split into the following sections.

## <span id="page-8-1"></span>**2.1 Introduction**

aPRAW serves as an asynchronous alternative to PRAW, and offers certain features and a more modern class design. Those familiar with PRAW will be able to use many features without much additional changes to the code, besides the usage of async and await syntax.

aPRAW was specifically built with Discord bots in mind, so those interested in creating a Discord bot with Discord.py and combining Reddit streams should be able to make use of its asynchronous functionalities.

### **2.1.1 Prerequisites**

aPRAW works with Python 3.6 or higher.

## **2.1.2 Installing**

aPRAW can be installed directly from PyPi:

\$ pip install aPRAW

## <span id="page-8-2"></span>**2.2 Quickstart**

This section contains a small guide to get started with using aPRAW and its various features.

**Contents**

• *[Quickstart](#page-8-2)*

- **–** *[Creating a Reddit Instance](#page-9-0)*
- **–** *[Running Asynchronous Code](#page-9-1)*
- **–** *[Basic Concepts](#page-10-0)*
	- ∗ *[Instantiating Models](#page-10-1)*
- ∗ *[Looping Through Items](#page-10-2)*
- ∗ *[Streaming Items](#page-11-1)*

### <span id="page-9-0"></span>**2.2.1 Creating a Reddit Instance**

Currently aPRAW only supports the use of a script auth flow to log in to Reddit and perform requests. Read-only modes as well as the application flow are WIP.

To obtain a client\_id and client\_secret for your application, head to Reddit's [App Preferences](https://www.reddit.com/prefs/apps) and create a new app. Follow the guidelines on [Reddit's Quick Start Example](https://github.com/reddit-archive/reddit/wiki/OAuth2-Quick-Start-Example) to obtain your credentials.

Those credentials can now be used to create a Reddit instance:

```
import apraw
# instantiate a `Reddit` instance
# you can also supply a key to an entry within a praw.ini
# file, making your login compatible with praw as well
reddit = apraw.Reddit(username="USERNAME", password="PASSWORD",
                      client_id="CLIENT_ID", client_secret="CLIENT_SECRET",
                      user_agent="USERAGENT")
```
Those previously making use of a praw.ini file can continue to do so, by specifying the key that was used for the client in place of the credentials. aPRAW will then automatically search for the file and save those credentials.

For more information on praw.ini files visit [PRAW's documentation.](https://praw.readthedocs.io/en/latest/getting_started/configuration/prawini.html)

### <span id="page-9-1"></span>**2.2.2 Running Asynchronous Code**

Since most of aPRAW's code are asynchronous functions or generators, you will want to add your tasks to an event loop such as the asyncio one.

For that do the following:

```
import apraw
import asyncio
# instantiate a `Reddit` instance
reddit = apraw.Reddit(client_id="CLIENT_ID", client_secret="CLIENT_SECRET",
                    password="PASSWORD", user_agent="USERAGENT",
                    username="USERNAME")
async def scan_posts():
  # get an instance of a subreddit
  subreddit = <b>await</b> reddit.subreddit("aprawtest")# loop through new posts
 async for submission in subreddit.new():
   print(submission.title)
if _name__ == "_main_":
```
(continues on next page)

(continued from previous page)

```
# get the asyncio event loop
loop = asyncio.get_event_loop()
# add scan_posts() to the queue and run it
loop.run_until_complete(scan_posts())
```
### <span id="page-10-0"></span>**2.2.3 Basic Concepts**

aPRAW assumes that all the Reddit items know the logged-in Reddit instance. When grabbing items by using the built-in functions, this will be done automatically through dependency injection.

#### <span id="page-10-1"></span>**Instantiating Models**

Most items can be retrieved from the base Reddit object like so:

```
# instantiate a `Reddit` instance
reddit = apraw.Reddit(client_id="CLIENT_ID", client_secret="CLIENT_SECRET",
                     password="PASSWORD", user_agent="USERAGENT",
                     username="USERNAME")
# grab an instance of the /r/aPRAWTest subreddit
subreddit = await reddit.subreddit("aprawtest")# grab an instance of the /u/aPRAWBot Redditor
redditor = <b>await</b> <math>reddit</math>.<math>reddivor("aprawbot")</math># grab a test submission made on /r/aPRAWTest
submission = await reddit.submission("h7mna9")
# grab a test comment made on /r/aPRAWTest
comment = await reddit.comment("fulsybg")
```
#### <span id="page-10-2"></span>**Looping Through Items**

Most endpoints returning list or "*listings*" of items are represented by async generators in aPRAW. To grab a set of new posts on a subreddit try this:

```
# get an instance of a subreddit
subreddit = await reddit.subreddit("aprawtest")# loop through new posts
async for submission in subreddit.new():
   print(submission.id)
```
In cases where [ListingGenerator](#page-53-1) is used, \*\*kwargs can be passed into the endpoint as well.

#### <span id="page-11-3"></span><span id="page-11-1"></span>**Streaming Items**

[ListingGenerator](#page-53-1) has a built-in stream() method that will poll the Reddit API endpoint it's mapped to, and yield items as they come. This is done in a very efficient manner with an internal tracker for items, an exponential function to increase wait times and the use of asyncio.sleep() to ensure non-blocking streams.

Polling an endpoint with [ListingGenerator](#page-53-1) is as simple as writing:

```
# get an instance of a subreddit
subreddit = await reddit.subreddit("aprawtest")# stream new posts
async for submission in subreddit.new.stream():
   print(submission.id)
```
## <span id="page-11-0"></span>**2.3 Reddit**

### <span id="page-11-2"></span>**2.3.1 User**

This section describes User class as well as AuthenticatedUser that contain information about the logged-in user and request credentials.

**Contents** • *[User](#page-11-2)* **–** *[AuthenticatedUser](#page-12-0)* **–** *[Karma](#page-12-1)*

class apraw.models.User(*reddit: Reddit*, *username: str*, *password: str*, *client\_id: str*, *client\_secret: str*, *user\_agent: str*)

A class to store the authentication credentials and handle ratelimit information.

**reddit: Reddit** The [Reddit](#page-13-0) instance with which requests are made.

**username: str** The username given to the Reddit instance or obtained via praw.ini.

**password: str** The password given to the Reddit instance or obtained via praw.ini.

**client\_id: str** The client ID given to the Reddit instance or obtained via praw.ini.

**client\_secret: str** The client secret given to the Reddit instance or obtained via praw.ini.

**user\_agent: str** The user agent given to the Reddit instance or defaulted to aPRAW's version.

**password\_grant: str** The data to be used when making a token request with the 'password' grant\_type.

**access\_data: Dict** A dictionary containing the access token and user agent for request headers.

**token\_expires: datetime** The datetime on which the previously retrieved token will expire. Defaults to the past to obtain a token immediately the first time.

**ratelimit\_remaining: int** The number of requests remaining in the current ratelimit window.

**ratelimit\_used: int** The number of requests previously used in the current ratelimit window.

**ratelimit reset: datetime** The datetime on which the ratelimit window will be reset.

<span id="page-12-4"></span>async  $auth\_session() \rightarrow aiohttp.clien.ClienSession$ 

Retrieve an aiohttp.ClientSesssion with which the authentication token can be obtained.

**Returns session** – The session using the BasicAuth setup to obtain tokens with.

**Return type** aiohttp.ClientSession

async client\_session()  $\rightarrow$  aiohttp.client.ClientSession Retrieve the aiohttp.ClientSesssion with which regular requests are made.

**Returns session** – The session with which requests should be made.

**Return type** aiohttp.ClientSession

async me() → *[apraw.models.user.AuthenticatedUser](#page-12-2)* Retrieve an instance of [AuthenticatedUser](#page-12-2) for the logged-in user.

**Returns user** – The logged-in user.

**Return type** *[AuthenticatedUser](#page-12-2)*

#### <span id="page-12-0"></span>**AuthenticatedUser**

<span id="page-12-2"></span>class apraw.models.AuthenticatedUser(*reddit: Reddit*, *data: Dict*)

The model representing the logged-in user.

This model inherits from [Redditor](#page-49-0) and thus all its attributes and features. View those docs for further information.

**reddit: Reddit** The [Reddit](#page-13-0) instance with which requests are made.

**data: Dict** The data obtained from the /about endpoint.

async karma() → List[*[apraw.models.user.Karma](#page-12-3)*] Retrieve the karma breakdown for the logged-in user.

**Returns karma** – The parsed KarmaList for the logged-in user.

**Return type** List[*[Karma](#page-12-3)*]

#### <span id="page-12-1"></span>**Karma**

The Karma model represents items in a KarmaList and contains information about the subreddit the karma was obtained on, as well as the amount of link and comment karma.

<span id="page-12-3"></span>class apraw.models.Karma(*reddit: Reddit*, *data: Dict*) A model representing subreddit karma.

**reddit: Reddit** The [Reddit](#page-13-0) instance with which requests are made.

**data: Dict** The data obtained from the /about endpoint.

#### **Typical Attributes**

This table describes attributes that typically belong to objects of this class. Attributes are dynamically provided by the [aPRAWBase](#page-53-2) class and may vary depending on the status of the response and expected objects.

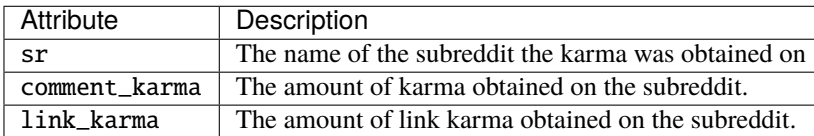

#### <span id="page-13-1"></span>async subreddit()

Retrieve the subreddit on which the karma was obtained.

**Returns subreddit** – The subreddit on which the karma was obtained.

**Return type** *[Subreddit](#page-16-1)*

#### **Contents**

• *[Reddit](#page-11-0)*

<span id="page-13-0"></span>class apraw.Reddit(*praw\_key: str = ''*, *username: str = ''*, *password: str = ''*, *client\_id: str = ''*, *client\_secret: str = ''*, *user\_agent='aPRAW by Dan6erbond'*)

The Reddit instance with which root requests can be made.

**user: User** An instance of the logged-in Reddit user.

**comment\_kind: str** The prefix that represents [Comment](#page-42-0) in API responses, such as t1.

**account\_kind: str** The prefix that represents [Redditor](#page-49-0) in API responses, such as t2.

**link kind: str** The prefix that represents [Submission](#page-35-0) in API responses, such as t3.

**message kind: str** The prefix that represents [Message](#page-48-0) in API responses, such as t4.

**subreddit\_kind: str** The prefix that represents [Subreddit](#page-16-1) in API responses, such as t5.

**award\_kind: str** The prefix that represents awards in API responses, such as t6.

**modaction\_kind: str** The prefix that represents [ModAction](#page-25-0) in API responses, such as modaction.

**listing\_kind: str** The prefix that represents [Listing](#page-52-0) in API responses, such as listing.

**wiki\_revision\_kind: str** The prefix that represents [WikipageRevision](#page-33-0) in API responses, such as WikiRevision.

wikipage kind: str The prefix that represents [SubredditWikipage](#page-32-0) in API responses, such as wikipage.

**more** kind: str The prefix that represents [MoreComments](#page-51-0) in API responses, such as more.

- **request\_handler: RequestHandler** An instance of RequestHandler with which this Reddit instance will perform HTTP requests.
- async comment(*id: str* =  $''$ , *url: str* =  $'$ )  $\rightarrow$  *[apraw.models.reddit.comment.Comment](#page-42-0)* Get a *Comment* object based on its ID or URL.

#### **Parameters**

- id  $(str)$  The ID of a comment (with or without kind).
- $url (str)$  The URL of a comment.

**Returns comment** – The requested comment.

**Return type** *[Comment](#page-42-0)*

async delete(*\*args*, *\*\*kwargs*) → Any

Perform an HTTP DELETE request on the Reddit API.

#### **Parameters**

- endpoint  $(str)$  The endpoint to be appended after the base URL [\(https://oauth.reddit.](https://oauth.reddit.com/) [com/\)](https://oauth.reddit.com/).
- $url (str)$  The direct URL to perform the request on.

• kwargs – Ouery parameters to be appended after the URL.

<span id="page-14-1"></span>**Returns resp** – The response JSON data.

**Return type** Any

async get( $*args, **kwargs$ )  $\rightarrow$  Any

Perform an HTTP GET request on the Reddit API.

#### **Parameters**

- endpoint  $(str)$  The endpoint to be appended after the base URL [\(https://oauth.reddit.](https://oauth.reddit.com/) [com/\)](https://oauth.reddit.com/).
- kwargs Query parameters to be appended after the URL.

**Returns resp** – The response JSON data.

**Return type** Any

<span id="page-14-0"></span>async get\_listing(*endpoint: str, subreddit: Optional*[[apraw.models.subreddit.subreddit.Subreddit](#page-16-1)] = *None*, *kind\_filter: Optional[List[str]]* = *None*, \*\**kwargs*)  $\rightarrow$ *[apraw.models.reddit.listing.Listing](#page-52-0)*

Retrieve a listing from an endpoint.

#### **Parameters**

- endpoint  $(str)$  The endpoint to be appended after the base URL [\(https://oauth.reddit.](https://oauth.reddit.com/) [com/\)](https://oauth.reddit.com/).
- subreddit ([Subreddit](#page-16-1)) The subreddit to dependency inject into retrieved items when possible.
- kind\_filter Kinds to return if given, otherwise all are returned.
- kwargs  $(* *Dict) Query parameters to be appended after the URL.$

**Returns listing** – The listing containing all the endpoint's children.

#### **Return type** *[Listing](#page-52-0)*

 $\textbf{info}(id: str ='', ids: List[str] = [], url: str = '')$ Get a Reddit item based on its ID or URL.

#### **Parameters**

- id  $(str)$  The item's ID.
- ids  $(List[str])$  Multiple IDs to fetch multiple items at once (max 100).
- $url (str)$  The item's URL.

#### **Yields**

- **comment** (*Comment*) A *Comment* object.
- **submission** (*Submission*) A *Submission* object.
- async message(*to: Union[str,* [apraw.models.reddit.redditor.Redditor](#page-49-0)*]*, *subject: str*, *text: str*, *from\_sr: Union[str,* [apraw.models.subreddit.subreddit.Subreddit](#page-16-1) $j =$ '' $) \rightarrow$ bool

Message a Redditor or Subreddit.

#### **Parameters**

- to (str or [Redditor](#page-49-0) or [Subreddit](#page-16-1)) The Redditor or Subreddit the message should be sent to.
- subject  $(str)$  The subject of the message.
- <span id="page-15-0"></span>• text  $(str)$  – The text contents of the message.
- **from\_sr** (str or [Subreddit](#page-16-1)) Optional if the message is being sent from a subreddit.

**Returns result** – The response JSON data.

**Return type** Dict

async post( $*args, **kwargs$ )  $\rightarrow$  Any

Perform an HTTP POST request on the Reddit API.

#### **Parameters**

- endpoint  $(str)$  The endpoint to be appended after the base URL [\(https://oauth.reddit.](https://oauth.reddit.com/) [com/\)](https://oauth.reddit.com/).
- $\text{url}(str)$  The direct URL to perform the request on.
- data The data to add to the POST body.
- kwargs Query parameters to be appended after the URL.

**Returns resp** – The response JSON data.

#### **Return type** Any

async put( $*args, **kwargs$ )  $\rightarrow$  Any Perform an HTTP PUT request on the Reddit API.

#### **Parameters**

- endpoint  $(str)$  The endpoint to be appended after the base URL [\(https://oauth.reddit.](https://oauth.reddit.com/) [com/\)](https://oauth.reddit.com/).
- $url (str)$  The direct URL to perform the request on.
- **data** The data to add to the POST body.
- kwargs Query parameters to be appended after the URL.

**Returns resp** – The response JSON data.

#### **Return type** Any

async redditor(*username: str*) → *[apraw.models.reddit.redditor.Redditor](#page-49-0)* Get a *Redditor* object based the Redditor's username.

**Parameters username** (str) – The Redditor's username (without '/u/').

**Returns redditor** – The requested Redditor, returns None if not found.

#### **Return type** *[Redditor](#page-49-0)* or None

async submission(*id: str* =  $\prime\prime$ , *url: str* =  $\prime\prime$ )  $\rightarrow$  *[apraw.models.reddit.submission.Submission](#page-35-0)* Get a *Submission* object based on its ID or URL.

#### **Parameters**

•  $id (str)$  – The ID of a submission (with or without kind).

•  $url (str)$  – The URL of a submission.

**Returns submission** – The requested submission.

#### **Return type** *[Submission](#page-35-0)*

async subreddit(*display\_name: str*) → *[apraw.models.subreddit.subreddit.Subreddit](#page-16-1)* Get a *Subreddit* object according to the given name.

<span id="page-16-2"></span>**Parameters display\_name** (str) – The display name of the subreddit.

**Returns subreddit** – The subreddit if found.

**Return type** *[Subreddit](#page-16-1)*

subreddits(*\*args*, *\*\*kwargs*)

A [ListingGenerator](#page-53-1) that returns newly created subreddits, which can be streamed using reddit. subreddits.stream().

Parameters kwargs (\*\*Dict) – [ListingGenerator](#page-53-1) kwargs.

**Returns** generator – A [ListingGenerator](#page-53-1) that retrieves newly created subreddits.

**Return type** *[ListingGenerator](#page-53-1)*

## <span id="page-16-0"></span>**2.4 aPRAW Models**

This section contains the documentation and API of the implemented aPRAW models.

### **2.4.1 Subreddit**

This section contains the documentation and API of the subreddit models and helpers.

#### **Subreddit**

This section describes the usage and members of the Subreddit model.

A subreddit can be instantiated as follows:

 $sub =$  await reddit.subreddit("aprawtest")

<span id="page-16-1"></span>class apraw.models.Subreddit(*reddit: Reddit*, *data: Dict = None*) The model representing subreddits.

**kind: str** The item's kind / type.

**mod: [SubredditModeration](#page-22-0)** Returns an instance of SubredditModeration.

**modmail: SubredditModmail** Returns an instance of [SubredditModmail](#page-28-0).

**wiki: SubredditWiki** Returns an instance of [SubredditWiki](#page-31-0).

**Examples**

To grab new submissions made on a subreddit:

```
sub = await reddit.subreddit("aprawtest")
async for submission in sub.new(): # use .new.stream() for endless polling
    print(submission.title, submission.body)
```
#### **Typical Attributes**

This table describes attributes that typically belong to objects of this class. Attributes are dynamically provided by the [aPRAWBase](#page-53-2) class and may vary depending on the status of the response and expected objects.

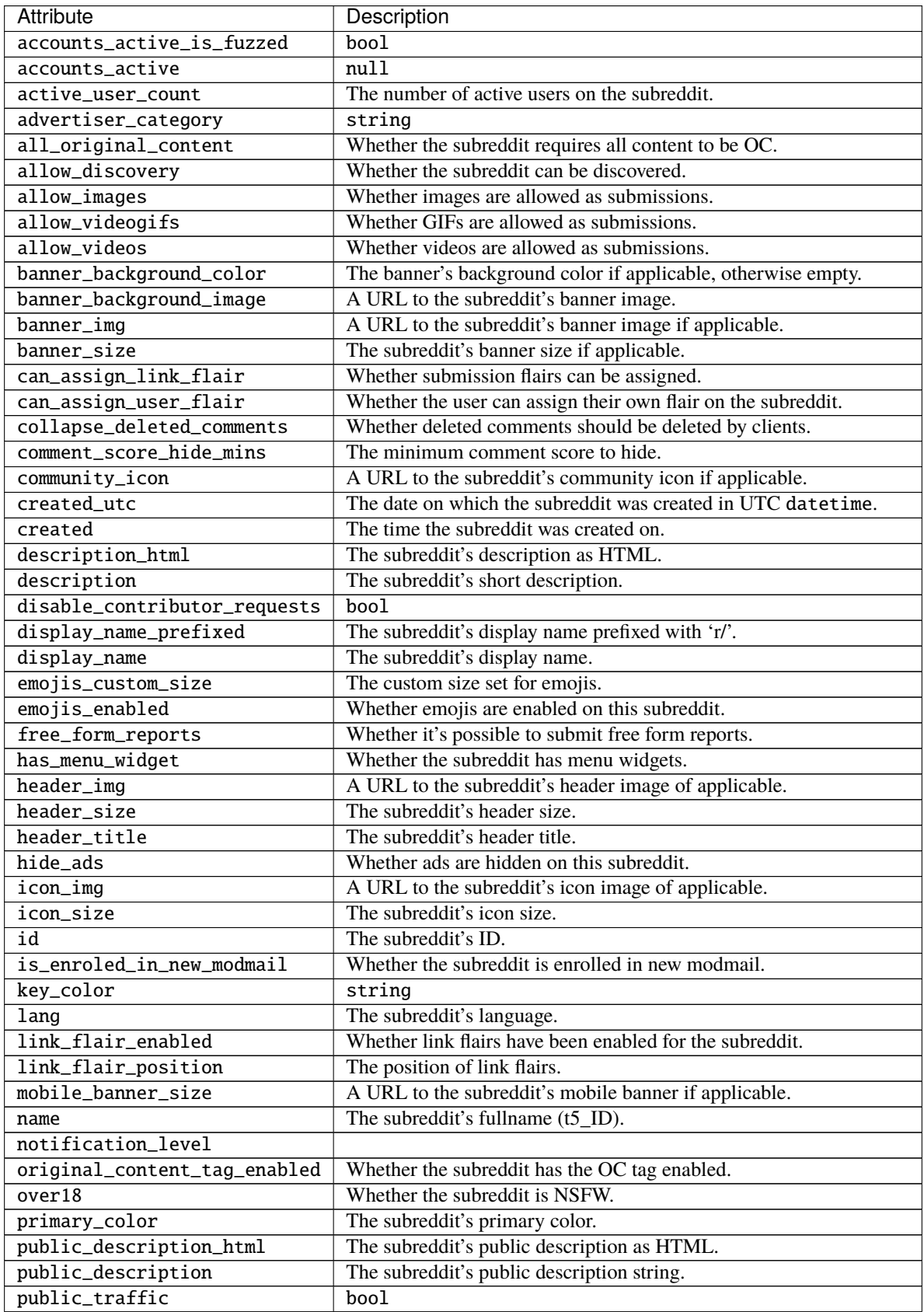

continues on next page

<span id="page-18-0"></span>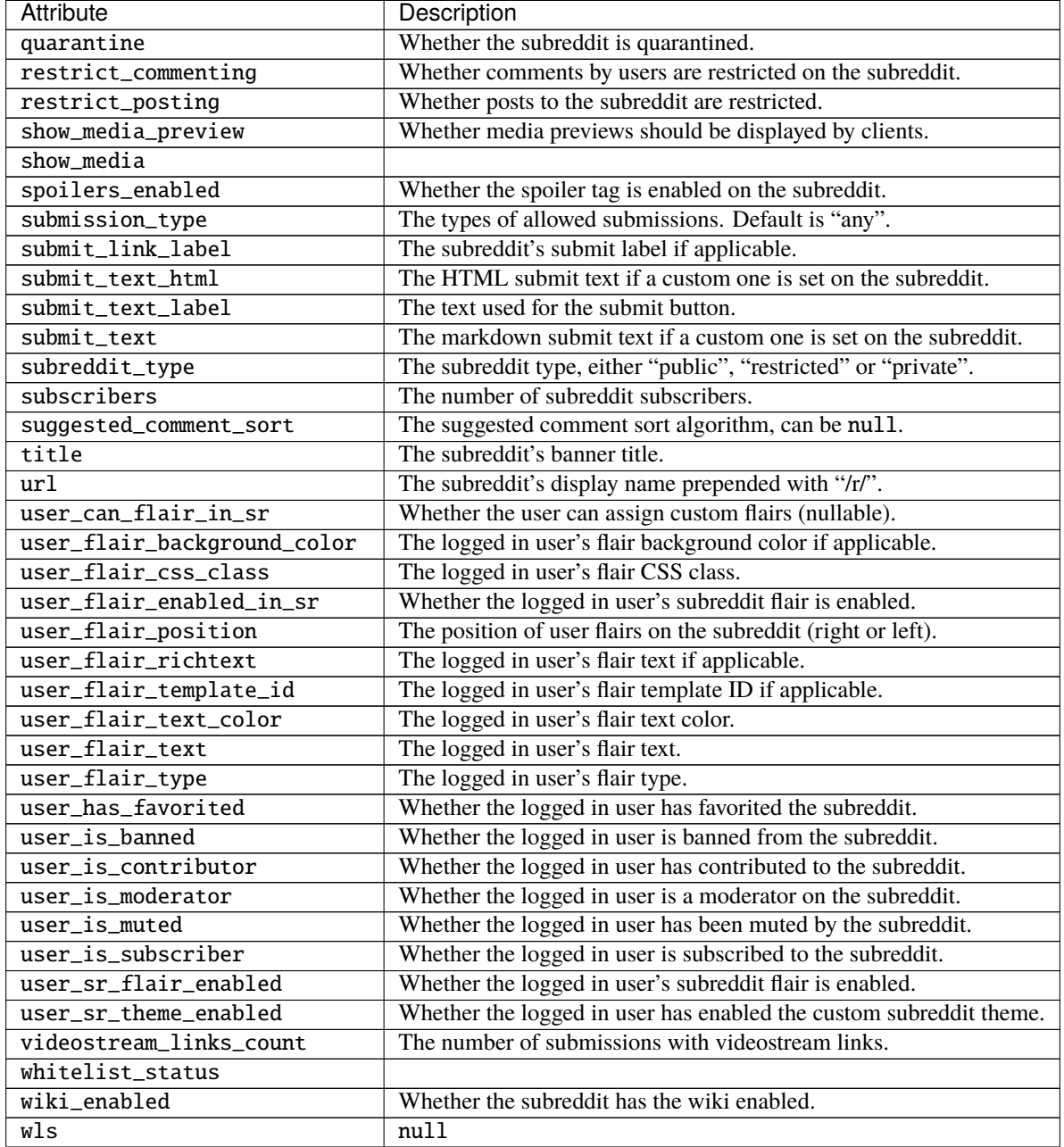

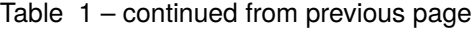

comments(*\*args*, *\*\*kwargs*)

Returns an instance of [ListingGenerator](#page-53-1) mapped to the comments endpoint.

**Note:** This listing can be streamed doing the following:

```
for comment in subreddit.comments.stream():
```
print(comment)

Parameters kwargs (\*\*Dict) – [ListingGenerator](#page-53-1) kwargs.

<span id="page-19-1"></span>**Returns generator** – A [ListingGenerator](#page-53-1) mapped to the comments endpoint.

**Return type** *[ListingGenerator](#page-53-1)*

#### async fetch()

Fetch this item's information from a suitable API endpoint.

**Returns self** – The Subreddit model with updated data.

**Return type** *[Subreddit](#page-16-1)*

#### hot(*\*args*, *\*\*kwargs*)

Returns an instance of [ListingGenerator](#page-53-1) mapped to the hot submissions endpoint.

Parameters kwargs (\*\*Dict) – [ListingGenerator](#page-53-1) kwargs.

**Returns** generator – A [ListingGenerator](#page-53-1) mapped to the hot submissions endpoint.

**Return type** *[ListingGenerator](#page-53-1)*

```
async message(subject: str, text: str, from_sr: Union[str, apraw.models.subreddit.subreddit.Subreddit] = '')
                   \rightarrow Dict
```
Send a message to the subreddit.

#### **Parameters**

- subject  $(str)$  The message subject.
- text  $(str)$  The message contents as markdown.
- from\_sr (str or [Subreddit](#page-16-1)) The subreddit the message is being sent from if applicable.

**Returns response** – The API response JSON as a dictionary.

#### **Return type** Dict

moderators(*\*\*kwargs*) → AsyncIterator[*[apraw.models.subreddit.moderation.SubredditModerator](#page-21-0)*] Yields all the subreddit's moderators.

**Parameters kwargs** (\*\**Dict*) – The query parameters to be added to the GET request.

**Yields moderator** (*SubredditModerator*) – An instance of the moderators as [SubredditModerator](#page-21-0).

#### <span id="page-19-0"></span>new(*\*args*, *\*\*kwargs*)

Returns an instance of [ListingGenerator](#page-53-1) mapped to the new submissions endpoint.

**Note:** This listing can be streamed doing the following:

```
for comment in submissions.new.stream():
   print(comment)
```
Parameters kwargs (\*\*Dict) – [ListingGenerator](#page-53-1) kwargs.

**Returns generator** – A *[ListingGenerator](#page-53-1)* mapped to the new submissions endpoint.

**Return type** *[ListingGenerator](#page-53-1)*

#### async random()

Retrieve a random submission from the subreddit.

**Returns submission** – A random submission from the subreddit.

#### **Return type** *[Submission](#page-35-0)*

<span id="page-20-1"></span>rising(*\*args*, *\*\*kwargs*)

Returns an instance of [ListingGenerator](#page-53-1) mapped to the rising submissions endpoint.

Parameters kwargs (\*\*Dict) – [ListingGenerator](#page-53-1) kwargs.

**Returns generator** – A *[ListingGenerator](#page-53-1)* mapped to the rising submissions endpoint.

**Return type** *[ListingGenerator](#page-53-1)*

async submit(*title: str*, *kind: SubmissionKind*, *\*\*kwargs*) → *[Submission](#page-35-0)*

Make a new post to the subreddit. If *kind* is SubmissionKind.LINK then *url* is expected to be a valid url, otherwise *text* is expected (and it can be markdown text)

#### **Parameters**

- title  $(str)$  The post's title.
- kind (SubmissionKind) The post's kind.
- $url (str)$  Optional, the url if kind is LINK.
- text  $(str)$  Optional, the text body of the post.
- **nsfw** (bool = False) If the post if nsfw or not.
- resubmit (bool = False) If the post is a re-submit or not. Needs to be True if a link with the same URL has already been submitted to the specified subreddi
- spoiler  $(bool = False) If the post is a spoiler or not.$

#### top(*\*args*, *\*\*kwargs*)

Returns an instance of [ListingGenerator](#page-53-1) mapped to the top submissions endpoint.

Parameters kwargs (\*\*Dict) – [ListingGenerator](#page-53-1) kwargs.

**Returns generator** – A [ListingGenerator](#page-53-1) mapped to the top submissions endpoint.

**Return type** *[ListingGenerator](#page-53-1)*

#### <span id="page-20-0"></span>**Subreddit Moderation**

This section details the usage of models related to subreddit moderation.

#### **Contents**

- *[Subreddit Moderation](#page-20-0)*
	- **–** *[SubredditModerator](#page-21-1)*
	- **–** *[SubredditModeration](#page-22-1)*
	- **–** *[SubredditSettings](#page-24-0)*
	- **–** *[ModAction](#page-25-1)*

### <span id="page-21-3"></span><span id="page-21-1"></span>**SubredditModerator**

Subreddit moderators are usually retrieved as follows:

```
sub = await reddit.subreddit("aprawtest")
moderators = []
async for moderator in sub.moderators():
   moderators.append(str(moderator))
```
#### <span id="page-21-0"></span>class apraw.models.SubredditModerator(*reddit: Reddit*, *data: Dict*)

The model representing subreddit moderators. Redditors can be retrieved via  $reddivc()$ .

#### **Typical Attributes**

This table describes attributes that typically belong to objects of this class. Attributes are dynamically provided by the [aPRAWBase](#page-53-2) class and may vary depending on the status of the response and expected objects.

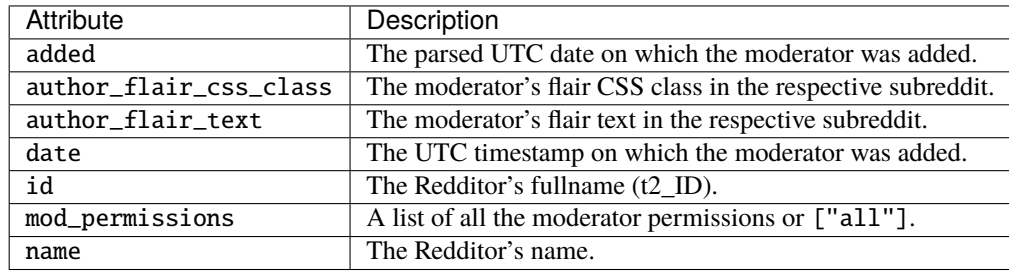

 $str_{-}()$ 

Returns the Redditor's name.

**Returns name** – The Redditor's name.

#### **Return type** str

#### async fetch()

Fetch this item's information from a suitable API endpoint.

**Returns self** – The updated model.

**Return type** *[aPRAWBase](#page-53-2)*

#### property fullname

Get the ID prepended with its kind.

**Returns fullname** – The item's ID prepended with its kind such as *t1\_*.

#### **Return type** str

### <span id="page-21-2"></span>async redditor() → *[apraw.models.reddit.redditor.Redditor](#page-49-0)*

Retrieve the Redditor this Moderator represents.

**Returns redditor** – The Redditor that is represented by this object.

**Return type** *[Redditor](#page-49-0)*

#### <span id="page-22-2"></span><span id="page-22-1"></span>**SubredditModeration**

Items in the modqueue can be fetched using the modqueue listing:

```
sub = await reddit.subreddit("aprawtest")
async for item in sub.mod.modqueue(): # can also be strengthenedprint(type(item))
   >>> apraw.models.Comment or apraw.models.Submission
```

```
class apraw.models.SubredditModeration(reddit: Reddit, subreddit: Subreddit)
```
A helper class for grabbing listings to Subreddit moderation items.

```
edited(*args, **kwargs)
```
Returns an instance of [ListingGenerator](#page-53-1) mapped to grab edited items.

**Note:** This listing can be streamed doing the following:

```
for comment in subreddit.mod.edited.stream():
   print(comment)
```

```
Parameters kwargs (**Dict) – ListingGenerator kwargs.
```
**Returns generator** – A [ListingGenerator](#page-53-1) mapped to grab edited items.

**Return type** *[ListingGenerator](#page-53-1)*

```
log(*args, **kwargs)
```
Returns an instance of [ListingGenerator](#page-53-1) mapped to grab mod actions in the subreddit log.

**Note:** This listing can be streamed doing the following:

```
for comment in subreddit.mod.log.stream():
   print(comment)
```
Parameters kwargs (\*\*Dict) – [ListingGenerator](#page-53-1) kwargs.

**Returns** generator – A [ListingGenerator](#page-53-1) mapped to grab mod actions in the subreddit log.

**Return type** *[ListingGenerator](#page-53-1)*

```
modqueue(*args, **kwargs)
```
Returns an instance of [ListingGenerator](#page-53-1) mapped to grab items in the modqueue.

**Note:** This listing can be streamed doing the following:

for comment in subreddit.mod.modqueue.stream(): print(comment)

Parameters kwargs (\*\*Dict) – [ListingGenerator](#page-53-1) kwargs.

**Returns generator** – A [ListingGenerator](#page-53-1) mapped to grab items in the modqueue.

**Return type** *[ListingGenerator](#page-53-1)*

```
reports(*args, **kwargs)
```
Returns an instance of [ListingGenerator](#page-53-1) mapped to grab reported items.

**Note:** This listing can be streamed doing the following:

```
for comment in subreddit.mod.reports.stream():
   print(comment)
```
Parameters kwargs (\*\*Dict) – [ListingGenerator](#page-53-1) kwargs.

**Returns generator** – A [ListingGenerator](#page-53-1) mapped to grab reported items.

**Return type** *[ListingGenerator](#page-53-1)*

```
async settings() → apraw.models.subreddit.settings.SubredditSettings
```
Retrieve the settings for the subreddit this helper works for.

**Returns settings** – The subreddit's settings with their data prefetched.

**Return type** *[SubredditSettings](#page-24-1)*

```
spam(*args, **kwargs)
```
Returns an instance of [ListingGenerator](#page-53-1) mapped to grab items marked as spam.

**Note:** This listing can be streamed doing the following:

```
for comment in subreddit.mod.spam.stream():
   print(comment)
```
Parameters kwargs (\*\*Dict) – [ListingGenerator](#page-53-1) kwargs.

**Returns generator** – A [ListingGenerator](#page-53-1) mapped to grab items marked as spam.

**Return type** *[ListingGenerator](#page-53-1)*

#### unmoderated(*\*args*, *\*\*kwargs*)

Returns an instance of [ListingGenerator](#page-53-1) mapped to grab unmoderated items.

**Note:** This listing can be streamed doing the following:

```
for comment in subreddit.mod.unmoderated.stream():
   print(comment)
```
Parameters kwargs (\*\*Dict) – [ListingGenerator](#page-53-1) kwargs.

**Returns generator** – A [ListingGenerator](#page-53-1) mapped to grab unmoderated items.

**Return type** *[ListingGenerator](#page-53-1)*

### <span id="page-24-2"></span><span id="page-24-0"></span>**SubredditSettings**

<span id="page-24-1"></span>class apraw.models.SubredditSettings(*reddit: Reddit*, *data: Dict[str, Any]*, *subreddit:* [Subreddit](#page-16-1) *= None*) A model representing subreddit settings.

#### **Typical Attributes**

This table describes attributes that typically belong to objects of this class. Attributes are dynamically provided by the [aPRAWBase](#page-53-2) class and may vary depending on the status of the response and expected objects.

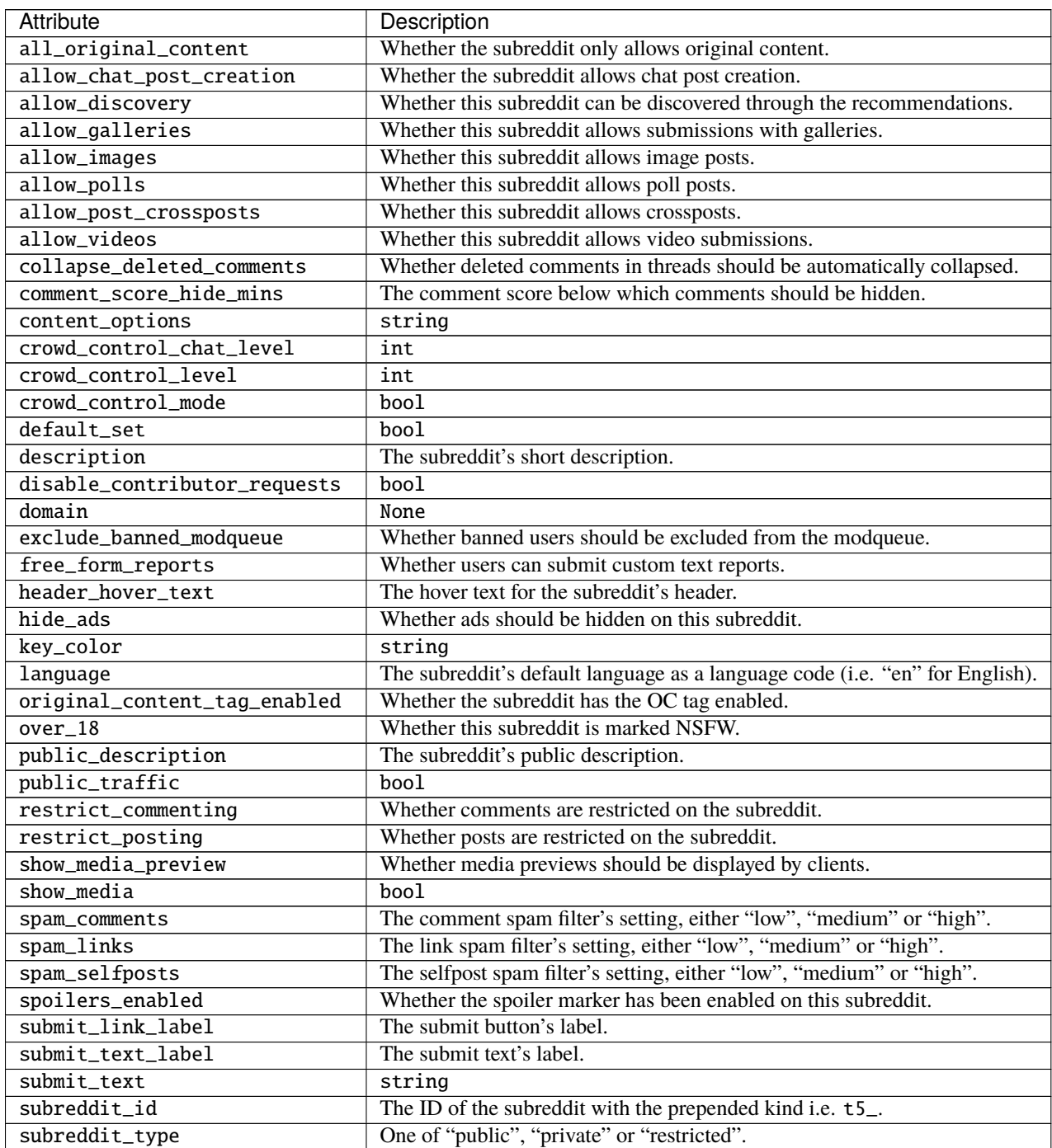

continues on next page

<span id="page-25-2"></span>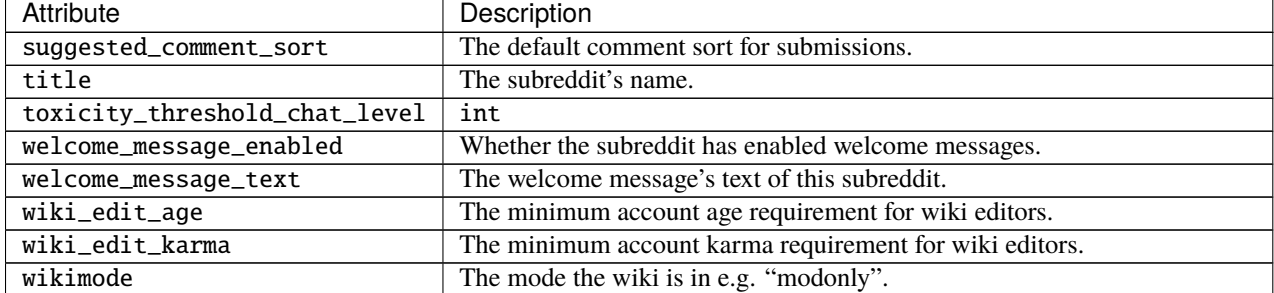

#### Table 2 – continued from previous page

async fetch() → *[apraw.models.subreddit.settings.SubredditSettings](#page-24-1)*

Fetch this item's information from a suitable API endpoint.

**Returns self** – The SubredditSettings model with updated data.

**Return type** *[SubredditSettings](#page-24-1)*

#### property fullname

Get the ID prepended with its kind.

**Returns fullname** – The item's ID prepended with its kind such as *t1\_*.

**Return type** str

#### async subreddit() → *[Subreddit](#page-16-1)*

Retrieve the subreddit this item was made in as a [Subreddit](#page-16-1).

**Returns subreddit** – The subreddit this item was made in.

**Return type** *[Subreddit](#page-16-1)*

### <span id="page-25-1"></span>**ModAction**

<span id="page-25-0"></span>class apraw.models.ModAction(*reddit*, *data*, *subreddit=None*) A model representing mod actions taken on specific items.

**reddit: Reddit** The [Reddit](#page-13-0) instance with which requests are made.

**data: Dict** The data obtained from the /about endpoint.

**kind: str** The item's kind / type.

#### **Typical Attributes**

This table describes attributes that typically belong to objects of this class. Attributes are dynamically provided by the [aPRAWBase](#page-53-2) class and may vary depending on the status of the response and expected objects.

<span id="page-26-3"></span>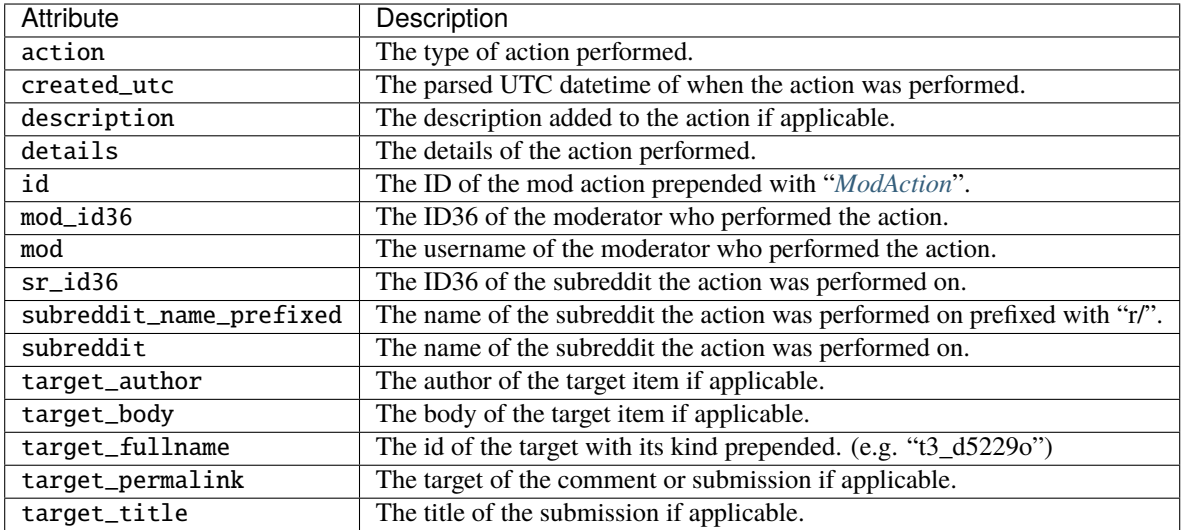

async mod() → *[apraw.models.reddit.redditor.Redditor](#page-49-0)*

Returns the Redditor who performed this action.

**Returns redditor** – The Redditor who performed this action.

**Return type** *[Redditor](#page-49-0)*

#### <span id="page-26-0"></span>**Subreddit Banned**

This section details the usage of models related to banned users of a subreddit.

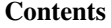

- *[Subreddit Banned](#page-26-0)*
	- **–** *[SubredditBanned](#page-26-1)*
	- **–** *[BannedUser](#page-26-2)*

### <span id="page-26-1"></span>**SubredditBanned**

A helper class to aid in interacting with a subreddit's banned users.

#### <span id="page-26-2"></span>**BannedUser**

Banned users can be fetched doing the following:

```
sub = await reddit.subreddit("aprawtest")
async for item in sub.banned(): # can also be streamlinedprint(type(item))
   >>> apraw.models.BannedUser
```
### class apraw.models.BannedUser(*reddit: Reddit*, *data: Dict*, *subreddit:* [Subreddit](#page-16-1)) The model representing banned users on a subreddit. The Redditor can be retrieved via [redditor\(\)](#page-27-0).

#### <span id="page-27-2"></span>**Typical Attributes**

This table describes attributes that typically belong to objects of this class. Attributes are dynamically provided by the [aPRAWBase](#page-53-2) class and may vary depending on the status of the response and expected objects.

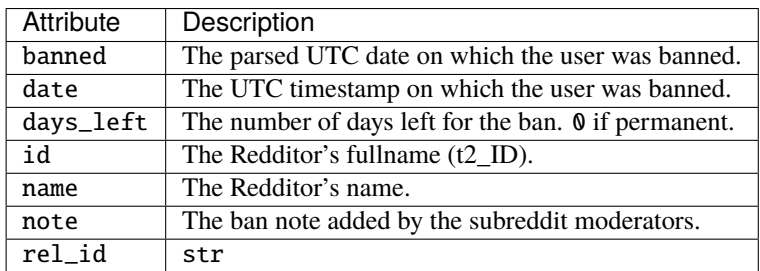

#### $_{-}str_{-}()$

Returns the Redditor's name.

**Returns name** – The Redditor's name.

#### **Return type** str

#### async fetch()

Fetch this item's information from a suitable API endpoint.

**Returns self** – The updated model.

**Return type** *[aPRAWBase](#page-53-2)*

### property fullname

Get the ID prepended with its kind.

**Returns fullname** – The item's ID prepended with its kind such as *t1\_*.

**Return type** str

<span id="page-27-0"></span>async redditor() → *[apraw.models.reddit.redditor.Redditor](#page-49-0)*

Retrieve the Redditor this Moderator represents.

**Returns redditor** – The Redditor that is represented by this object.

**Return type** *[Redditor](#page-49-0)*

#### <span id="page-27-1"></span>**Subreddit Modmail**

This section details the usage of models related to subreddit modmail.

#### **Contents**

- *[Subreddit Modmail](#page-27-1)*
	- **–** *[ModmailMessage](#page-28-1)*
		- **–** *[SubredditModmail](#page-28-2)*
		- **–** *[ModmailConversation](#page-29-0)*

#### <span id="page-28-4"></span><span id="page-28-1"></span>**ModmailMessage**

#### <span id="page-28-3"></span>class apraw.models.ModmailMessage(*reddit: Reddit*, *data: Dict*, *conversation:*

[apraw.models.subreddit.modmail.ModmailConversation](#page-29-1))

The model for modmail messages.

**conversation: ModmailConversation** The [ModmailConversation](#page-29-1) instance this message belongs to.

#### **Typical Attributes**

This table describes attributes that typically belong to objects of this class. Attributes are dynamically provided by the [aPRAWBase](#page-53-2) class and may vary depending on the status of the response and expected objects.

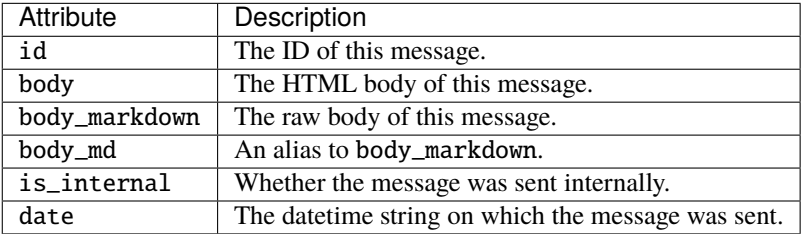

### async author() → Optional[*[Redditor](#page-49-0)*]

Retrieve the author of this message as a [Redditor](#page-49-0).

**Returns author** – The author of this modmail message if they haven't been deleted yet.

**Return type** *[Redditor](#page-49-0)* or None

#### <span id="page-28-2"></span>**SubredditModmail**

```
class apraw.models.SubredditModmail(reddit: Reddit, subreddit: Subreddit)
     Helper class to aid in retrieving subreddit modmail.
```
async \_\_call\_\_(*id: str*, *mark\_read=False*) → *[apraw.models.subreddit.modmail.ModmailConversation](#page-29-1)* Fetch a [ModmailConversation](#page-29-1) by its ID.

**Parameters** id (str) – The conversation's ID.

**Returns conversation** – The conversation requested if it exists.

**Return type** *[ModmailConversation](#page-29-1)*

conversations() → *[apraw.models.subreddit.modmail.ModmailConversation](#page-29-1)* Retrieve a list of modmail conversations.

**Yields conversation** (*ModmailConversation*) – A modmail conversation held in the subreddit.

#### <span id="page-29-2"></span><span id="page-29-0"></span>**ModmailConversation**

<span id="page-29-1"></span>class apraw.models.ModmailConversation(*reddit: Reddit*, *data: Dict*, *owner:* [Subreddit](#page-16-1) *= None*) The model for modmail conversations.

#### **Typical Attributes**

This table describes attributes that typically belong to objects of this class. Attributes are dynamically provided by the [aPRAWBase](#page-53-2) class and may vary depending on the status of the response and expected objects.

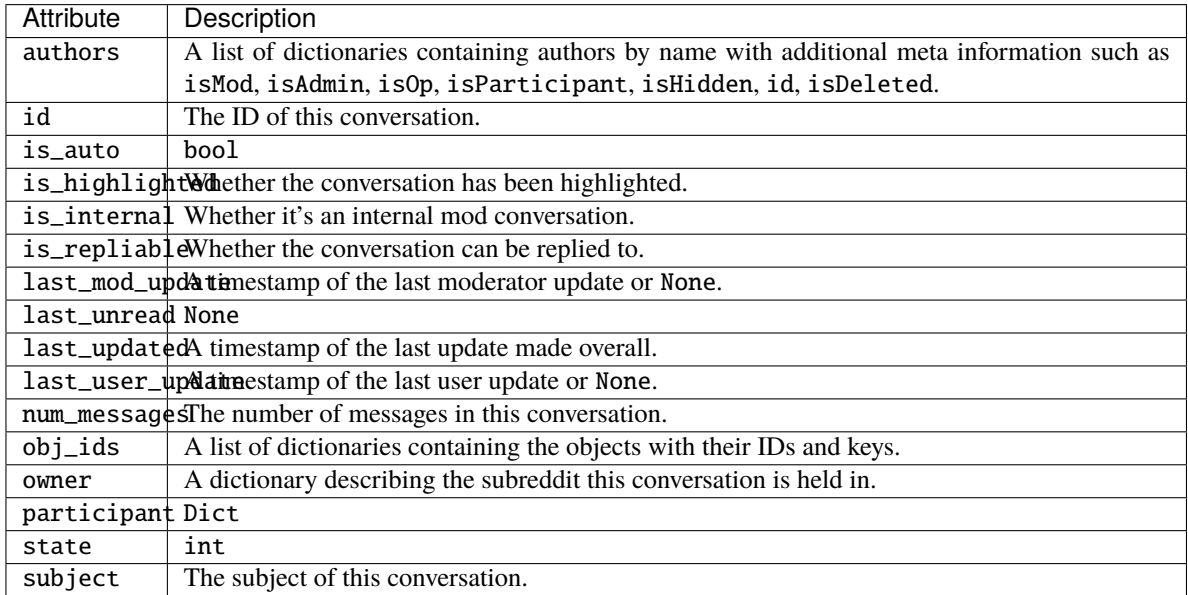

#### async archive()

Archive the modmail conversation.

**Returns self** – The updated model.

**Return type** *[ModmailConversation](#page-29-1)*

#### async fetch(*mark\_read=False*)

Fetch this item's information from a suitable API endpoint.

**Returns self** – The updated model.

**Return type** *[ModmailConversation](#page-29-1)*

#### async highlight()

Highlight the modmail conversation.

**Returns self** – The updated model.

**Return type** *[ModmailConversation](#page-29-1)*

#### messages() → *[apraw.models.subreddit.modmail.ModmailMessage](#page-28-3)*

Retrieve the messages sent in this conversation.

**Yields message** (*ModmailMessage*) – A message sent in this conversation.

#### async mute()

Mute the modmail conversation.

**Returns self** – The updated model.

**Return type** *[ModmailConversation](#page-29-1)*

<span id="page-30-1"></span>async owner() → *[Subreddit](#page-16-1)*

Retrieve the owner subreddit of this conversation.

**Returns owner** – The subreddit this conversation was held in.

**Return type** *[Subreddit](#page-16-1)*

async remove\_highlight()

Remove the highlight from the modmail conversation.

**Returns self** – The updated model.

#### **Return type** *[ModmailConversation](#page-29-1)*

async reply(*body: str*, *author\_hidden: bool = False*, *internal: bool = False*) Reply to the modmail conversation.

#### **Parameters**

- body  $(str)$  The markdown reply body.
- author\_hidden (bool) Whether the author of this reply should be hidden.
- $\cdot$  internal  $(bool)$  Whether the reply is internal.

**Returns self** – The updated model.

**Return type** *[ModmailConversation](#page-29-1)*

#### async unarchive()

Unarchive the modmail conversation.

**Returns self** – The updated model.

**Return type** *[ModmailConversation](#page-29-1)*

#### async unmute()

Unmute the modmail conversation.

**Returns self** – The updated model.

**Return type** *[ModmailConversation](#page-29-1)*

### <span id="page-30-0"></span>**Subreddit Wiki**

This section details the usage of models related to subreddit wiki.

### **Contents**

- *[Subreddit Wiki](#page-30-0)*
	- **–** *[SubredditWiki](#page-31-1)*
	- **–** *[SubredditWikipage](#page-32-1)*
	- **–** *[WikipageRevision](#page-33-1)*

#### <span id="page-31-3"></span><span id="page-31-1"></span>**SubredditWiki**

```
class apraw.models.SubredditWiki(reddit: Reddit, subreddit: Subreddit)
```
A helper class to aid in retrieving subreddit wiki pages, revisions as well as creating items.

```
async \_call_(() \rightarrow List[str]Retrieve a list of the available wikipages.
```
**Returns pages** – A list of all the wikipages in the subreddit by name.

**Return type** List[str]

async create(*page: str, content\_md: str = '', reason: str = ''*)  $\rightarrow$ *[apraw.models.subreddit.wiki.SubredditWikipage](#page-32-0)*

Create a new wikipage on the subreddit.

#### **Parameters**

- page  $(str)$  The wikipage's name.
- content\_md  $(str)$  The wikipage's content as a markdown string.
- reason  $(str)$  An optional string detailing the reason for the creation of this wikipage.

**Returns wikipage** – The newly created wikipage.

**Return type** *[SubredditWikipage](#page-32-0)*

async page(*page: str*) → *[apraw.models.subreddit.wiki.SubredditWikipage](#page-32-0)* Retrieve a specific [SubredditWikipage](#page-32-0) by its name.

> **Parameters page** (str) – The wikipage's name which can be retrieved using the list from  $\_call\_()$ .

**Returns wikipage** – The requested wikipage if it exists.

**Return type** *[SubredditWikipage](#page-32-0)*

```
revisions(*args, **kwargs)
```
Returns an instance of [ListingGenerator](#page-53-1) mapped to recent wikipage revisions.

**Note:** This listing can be streamed doing the following:

for comment in subreddit.wiki.stream(): print(comment)

Parameters kwargs (\*\*Dict) – [ListingGenerator](#page-53-1) kwargs.

**Returns generator** – A [ListingGenerator](#page-53-1) mapped to recent wikipage revisions.

**Return type** *[ListingGenerator](#page-53-1)*

#### <span id="page-32-2"></span><span id="page-32-1"></span>**SubredditWikipage**

<span id="page-32-0"></span>class apraw.models.SubredditWikipage(*name: str*, *reddit: Reddit*, *subreddit:* [Subreddit,](#page-16-1) *data: Dict = None*) The model that represents Subreddit wikipages.

#### **Typical Attributes**

This table describes attributes that typically belong to objects of this class. Attributes are dynamically provided by the [aPRAWBase](#page-53-2) class and may vary depending on the status of the response and expected objects.

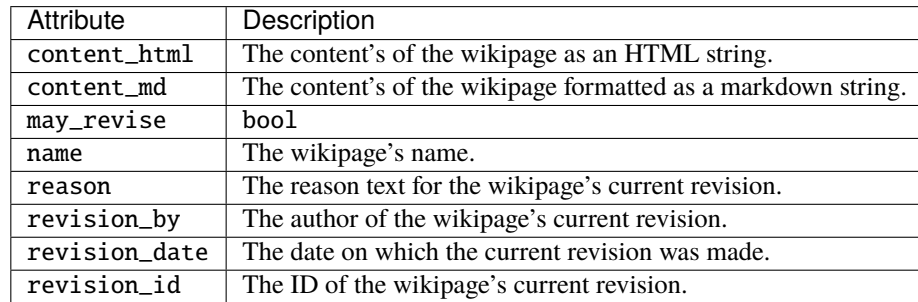

async add\_editor(*username: str*) → Union[bool, Any] Add a Redditor to the editors of this wikipage.

**Parameters** username  $(str)$  – The Redditor's username without the prefix.

**Returns res** – True if the request was successful, otherwise the response's raw data.

**Return type** bool or Any

async del\_editor(*username: str*)  $\rightarrow$  Union[bool, Any]

Remove a Redditor from the editors of this wikipage.

**Parameters username** (str) – The Redditor's username without the prefix.

**Returns res** – True if the request was successful, otherwise the response's raw data.

**Return type** bool or Any

async edit(*content\_md: str, reason: Optional*[str] = " $) \rightarrow$  Union[bool, Any] Edit a wikipage's markdown contents.

#### **Parameters**

- **content\_md**  $(str)$  The new wikipage's content as a markdown string.
- reason  $(Optional [str]) An$  optional reason for this edit.

**Returns res** – True if the request was successful, otherwise the response's raw data.

**Return type** bool or Any

async hide(*revision: Union[str,* [apraw.models.subreddit.wiki.WikipageRevision](#page-33-0)*]*) Hide a wikipage revision from the public history.

> **Parameters revision** (str or [WikipageRevision](#page-33-0)) – The wikipage revision either as a [WikipageRevision](#page-33-0) or its ID string.

**Returns res** – True if the request was successful, otherwise the response's raw data.

**Return type** bool or Any

async revert(*revision: Union[str,* [apraw.models.subreddit.wiki.WikipageRevision](#page-33-0)*]*) → Union[bool, Any] Revert a wikipage to its previous revision.

<span id="page-33-3"></span>**Parameters revision** (str or [WikipageRevision](#page-33-0)) – The wikipage revision either as a [WikipageRevision](#page-33-0) or its ID string.

**Returns res** – True if the request was successful, otherwise the response's raw data.

**Return type** bool or Any

```
revisions(*args, **kwargs)
```
Returns an instance of [ListingGenerator](#page-53-1) mapped to fetch specific wikipage revisions.

**Note:** This listing can be streamed doing the following:

```
for comment in subreddit.wiki.page("test").stream():
   print(comment)
```
**Parameters** kwargs (\*\*Dict) – [ListingGenerator](#page-53-1) kwargs.

**Returns** generator – A *[ListingGenerator](#page-53-1)* mapped to fetch specific wikipage revisions.

**Return type** *[ListingGenerator](#page-53-1)*

#### <span id="page-33-1"></span>**WikipageRevision**

```
class apraw.models.WikipageRevision(reddit: Reddit, data: Dict = None)
```
The model that represents wikipage revisions.

**author: Redditor** The Redditor that made this revision.

#### **Typical Attributes**

This table describes attributes that typically belong to objects of this class. Attributes are dynamically provided by the [aPRAWBase](#page-53-2) class and may vary depending on the status of the response and expected objects.

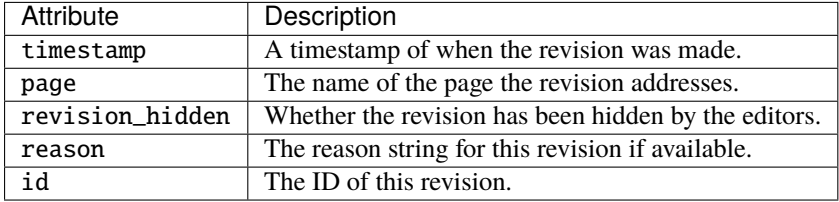

#### <span id="page-33-2"></span>**Removal Reasons**

This section details the usage of models that aid in fetching and managing subreddit removal reasons.

#### **Contents**

- *[Removal Reasons](#page-33-2)*
	- **–** *[SubredditRemovalReasons](#page-34-0)*
	- **–** *[SubredditRemovalReason](#page-34-1)*

#### <span id="page-34-3"></span><span id="page-34-0"></span>**SubredditRemovalReasons**

class apraw.models.SubredditRemovalReasons(*reddit: Reddit*, *subreddit:* [Subreddit](#page-16-1))

A helper to aid in retrieving and adding removal reasons to a subreddit.

async add(*title: str*, *message: str*) → *[apraw.models.subreddit.removal\\_reasons.SubredditRemovalReason](#page-34-2)* Add a removal reason to the subreddit's list.

#### **Parameters**

- title  $(str)$  The title under which this removal reason is saved.
- $\bullet$  message (str) The message that is sent to author's when the removal reason is used.

**Returns reason** – The newly created, and fetched, removal reason.

**Return type** *[SubredditRemovalReason](#page-34-2)*

async get(*item: Union[int, str]*) → *[apraw.models.subreddit.removal\\_reasons.SubredditRemovalReason](#page-34-2)* Retrieve a removal reason based on its ID or index.

Parameters item (int or str) – The item's ID or index.

**Returns reason** – The removal reason that was found in the list.

**Return type** *[SubredditRemovalReason](#page-34-2)*

**Raises**

- StopIteration If no removal reason by the given ID was found.
- **IndexError** If the index given doesn't exist in the list of removal reasons.

#### <span id="page-34-1"></span>**SubredditRemovalReason**

<span id="page-34-2"></span>class apraw.models.SubredditRemovalReason(*reddit: Reddit*, *subreddit:* [Subreddit,](#page-16-1) *data: Dict*) The model representing subreddits.

**url: str** The API URL to this specific removal reason.

#### **Typical Attributes**

This table describes attributes that typically belong to objects of this class. Attributes are dynamically provided by the [aPRAWBase](#page-53-2) class and may vary depending on the status of the response and expected objects.

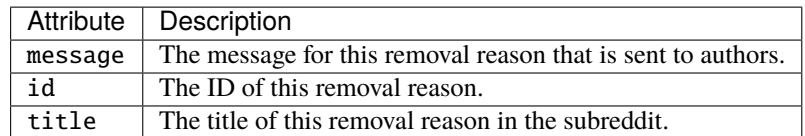

#### async delete()  $\rightarrow$  Any

Delete this removal reason from the subreddit.

**Returns response** – The API endpoint raw response.

#### **Return type** Any

#### async fetch()

Fetch the data for this removal reason. The [aPRAWBase](#page-53-2) class will automatically update and/or add members returned by the API.

<span id="page-35-1"></span>**async update**(*title: Optional*[str] = None, *message: Optional*[str] = None)  $\rightarrow$  Any Update the title and/or message of this removal reason.

#### **Parameters**

- title  $(Optional[str])$  The updated title for this removal reason. If none is specified the original title will be reused.
- message (Optional [str]) The updated message for this removal reason. If none is specified the original message will be reused.

**Returns response** – The API endpoint raw response.

**Return type** Any

### **2.4.2 Submission**

This section contains the documentation and API of the submission model and its moderation helper class.

#### **Submission**

A Submission can either be instantiated by using its ID, or by going through subreddits:

```
submission = await reddit.submission("h7mna9")
sub = await reddit.redditor("aprawbot")
async for submission in sub.new():
   print(submission)
```
<span id="page-35-0"></span>class apraw.models.Submission(*reddit: Reddit*, *data: Dict*, *subreddit:* [Subreddit](#page-16-1) *= None*, *author:* [apraw.models.reddit.redditor.Redditor](#page-49-0) *= None*)

The model representing submissions.

**reddit: Reddit** The [Reddit](#page-13-0) instance with which requests are made.

**data: Dict** The data obtained from the /about endpoint.

**mod: SubmissionModeration** The [SubmissionModeration](#page-40-0) instance to aid in moderating the submission.

**kind: str** The item's kind / type.

#### **Typical Attributes**

This table describes attributes that typically belong to objects of this class. Attributes are dynamically provided by the [aPRAWBase](#page-53-2) class and may vary depending on the status of the response and expected objects.

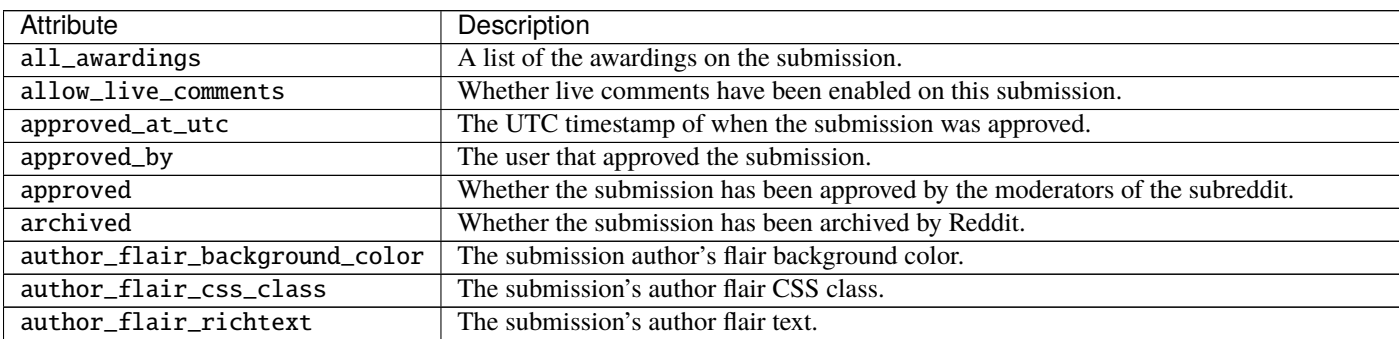

continues on next page

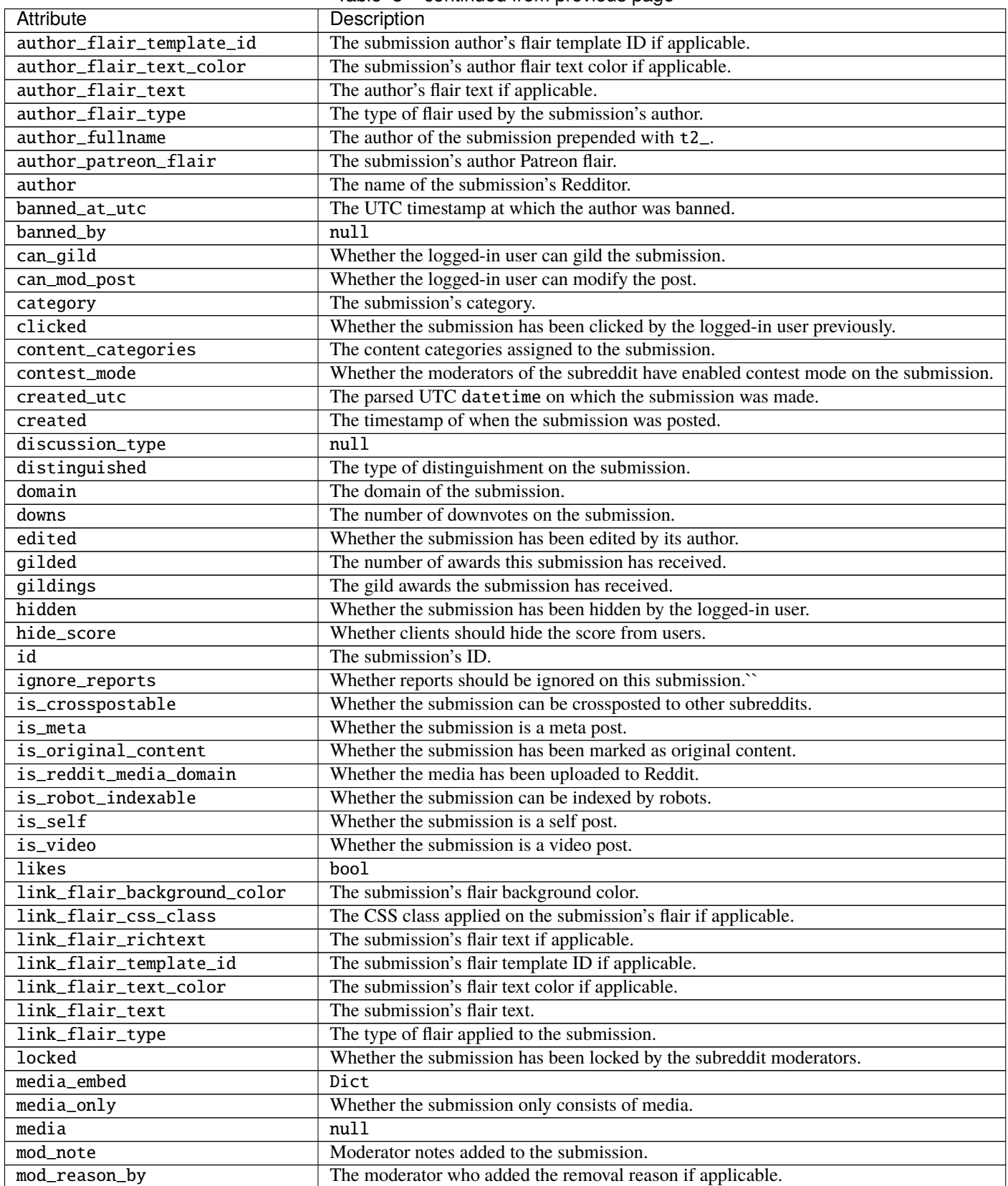

Table 3 – continued from previous page

continues on next page

<span id="page-37-0"></span>

| Attribute               | Description                                                                           |
|-------------------------|---------------------------------------------------------------------------------------|
| mod_reason_title        | The reason the submission has been removed by moderators if applicable.               |
| mod_reports             | A list of moderator reports on the submission.                                        |
| name                    | The ID of the submission prepended with t3_.                                          |
| no_follow               | bool                                                                                  |
| num_comments            | The number of comments on the submission.                                             |
| num_crossposts          | The number of times the submission has been crossposted.                              |
| num_reports             | The number of reports on the submission.                                              |
| $over_18$               | Whether the submission has been marked as NSFW.                                       |
| parent_whitelist_status | null                                                                                  |
| permalink               | The submission's permalink.                                                           |
| pinned                  | Whether the submission has been pinned on the subreddit.                              |
| pwls                    | null                                                                                  |
| quarantine              | Whether the submission was posted in a quarantined subreddit.                         |
| removal_reason          | The submission's removal reason if applicable.                                        |
| removed                 | Whether the submission has been removed by the subreddit moderators.                  |
| report_reasons          | A list of report reasons on the submission.                                           |
| saved                   | Whether the submission has been saved by the logged-in user.                          |
| score                   | The overall submission vote score.                                                    |
| secure_media_embed      | Dict                                                                                  |
| secure_media            | null                                                                                  |
| selftext_html           | The submission text as HTML.                                                          |
| selftext                | The submission's selftext.                                                            |
| send_replies            | Whether the author of the submission will receive reply notifications.                |
| spam                    | Whether the submission has been marked as spam.                                       |
| spoiler                 | Whether the submission contains a spoiler.                                            |
| stickied                | Whether the submission is stickied on the subreddit.                                  |
| subreddit_id            | The subreddit's ID prepended with t5_.                                                |
| subreddit_name_prefixed | The name of the subreddit the submission was posted on, prefixed with "r/".           |
| subreddit_subscribers   | The number of subscribers to the submission's subreddit.                              |
| subreddit_type          | The type of the subreddit the submission was posted on (public, restricted, private). |
| subreddit               | The name of the subreddit on which the submission was posted.                         |
| suggested_sort          | The suggested sort method for comments.                                               |
| thumbnail_height        | The height of the submission's thumbnail if applicable.                               |
| thumbnail_width         | The width of the submission's thumbnail if applicable.                                |
| thumbnail               | A URL to the submission's thumbnail if applicable.                                    |
| title                   | The submission's title.                                                               |
| total_awards_received   | The number of awards on the submission.                                               |
| ups                     | The number of upvotes on the submission.                                              |
| url                     | The full URL of the submission.                                                       |
| user_reports            | A list of the user reports on the submission.                                         |
| view_count              | The number of views on the submission.                                                |
| visited                 | Whether the logged-in user has visited the submission previously.                     |
| whitelist_status        | null                                                                                  |
| wls                     | null                                                                                  |
|                         |                                                                                       |

Table 3 – continued from previous page

**Note:** Many of these attributes are only available if the logged-in user has moderator access to the item.

async author() → *[apraw.models.reddit.redditor.Redditor](#page-49-0)* Retrieve the item's author as a [Redditor](#page-49-0).

<span id="page-38-0"></span>**Returns author** – The item's author.

**Return type** *[Redditor](#page-49-0)*

async clear\_vote()

Clear user up- and downvotes on the item.

**Returns resp** – The API response JSON.

**Return type** Dict

async comment(*text: str*) → Union[*[Comment](#page-42-0)*, *[Message](#page-48-0)*] Reply to the item.

**Returns reply** – The newly created reply, either a [Comment](#page-42-0) or [Message](#page-48-0).

**Return type** *[Comment](#page-42-0)* or *[Message](#page-48-0)*

#### async delete()

Delete the item.

**Returns resp** – The API response JSON.

#### **Return type** Dict

async downvote()

Downvote the item.

**Returns resp** – The API response JSON.

**Return type** Dict

#### async fetch()

Fetch this item's information from a suitable API endpoint.

**Returns self** – The updated model.

#### **Return type** *[Submission](#page-35-0)*

#### property fullname

Get the ID prepended with its kind.

**Returns fullname** – The item's ID prepended with its kind such as *t1\_*.

**Return type** str

#### async hide()

Hide the item.

**Returns resp** – The API response JSON.

#### **Return type** Dict

async mark\_nsfw()

Mark the item as NSFW.

#### **Returns resp** – The API response JSON.

**Return type** Dict

#### async mark\_spoiler()

Mark the item as a spoiler.

**Returns resp** – The API response JSON.

<span id="page-39-0"></span>async reply(*text: str*) → Union[*[Comment](#page-42-0)*, *[Message](#page-48-0)*] Reply to the item.

**Returns reply** – The newly created reply, either a [Comment](#page-42-0) or [Message](#page-48-0).

**Return type** *[Comment](#page-42-0)* or *[Message](#page-48-0)*

async save(*category: str = ''*) Save the item in a category.

Parameters category (str, optional) – The category name.

**Returns resp** – The API response JSON.

**Return type** Dict

async subreddit() → *[Subreddit](#page-16-1)* Retrieve the subreddit this item was made in as a [Subreddit](#page-16-1).

**Returns subreddit** – The subreddit this item was made in.

**Return type** *[Subreddit](#page-16-1)*

async unhide() Unhide the item.

**Returns resp** – The API response JSON.

**Return type** Dict

async unmark\_nsfw() Unmark the item as NSFW.

**Returns resp** – The API response JSON.

**Return type** Dict

async unmark\_spoiler() Unmark the item as a spoiler.

**Returns resp** – The API response JSON.

**Return type** Dict

async unsave() Unsave the item.

**Returns resp** – The API response JSON.

**Return type** Dict

async upvote()

Upvote the item.

**Returns resp** – The API response JSON.

#### <span id="page-40-1"></span>**Submission Moderation**

```
class apraw.models.SubmissionModeration(reddit: Reddit, submission:
```
[apraw.models.reddit.submission.Submission](#page-35-0))

A helper class to moderate submissions.

async approve()

Approve the Reddit item.

**Returns resp** – The API response JSON.

**Return type** Dict

async distinguish(*how:* [apraw.models.enums.distinguishment\\_option.DistinguishmentOption](#page-57-1) *= 'yes'*, *sticky: bool = False*)

Distinguish the Reddit item.

#### **Parameters**

- how ([DistinguishmentOption](#page-57-1)) The type of distinguishment to be added to the item.
- sticky (bool, optional) Whether the item should be stickied.

**Returns resp** – The API response JSON.

#### **Return type** Dict

```
async flair(text: str, css_class: str = '')
```
Flair a submission.

#### **Parameters**

- text  $(str)$  The flair text string no longer than 64 characters.
- $\text{css}\_\text{class}(str) A$  valid subreddit image name.
- **Returns resp** The API response JSON.

**Return type** Dict

#### property fullname: str

Retrieve the fullname of the item this helper performs requests for.

**Returns fullname** – The ID prepended with the kind of the item this helper belongs to.

**Return type** str

async ignore\_reports()

Ignore reports on the Reddit item.

**Returns resp** – The API response JSON.

#### **Return type** Dict

#### async lock()

Lock the item from further replies.

**Returns resp** – The API response JSON.

**Return type** Dict

async mark\_nsfw()

Mark the item as NSFW.

**Returns resp** – The API response JSON.

<span id="page-41-0"></span>async mark\_spoiler()

Mark the item as a spoiler.

**Returns resp** – The API response JSON.

**Return type** Dict

async remove(*spam: bool = False*, *mod\_note: Optional[str] = ''*, *reason: Optional[Union[str,* [apraw.models.subreddit.removal\\_reasons.SubredditRemovalReason](#page-34-2)*]] = None*)

Remove the Reddit item.

#### **Parameters**

- spam (boo1) When True, use the removal to help train the Subreddit's spam filter (default: False).
- **mod\_note**  $(Optional [str]) A$  message for the other moderators.
- reason (str or [SubredditRemovalReason](#page-34-2)) The removal reason ID or a subreddit removal reason to add.
- **Returns resp** The API response JSON or a tuple of dictionaries if a removal reason / mod note was added as well.

**Return type** Dict or Tuple

async sticky(*position: int = 1*, *to\_profile: bool = False*)

Sticky a submission in its subreddit.

#### **Parameters**

- **position**  $(int)$  The "slot" the submission will be stickied to.
- to\_profile (bool) Whether the submission will be stickied to the user profile.

**Returns resp** – The API response JSON.

**Return type** Dict

async undistinguish()

Undistinguish the Reddit item.

**Returns resp** – The API response JSON.

**Return type** Dict

#### async unignore\_reports()

Unignore previously ignored reports on the Reddit item.

**Returns resp** – The API response JSON.

#### **Return type** Dict

#### async unlock()

Unlock the item from further replies.

**Returns resp** – The API response JSON.

**Return type** Dict

#### async unmark\_nsfw()

Unmark the item as NSFW.

**Returns resp** – The API response JSON.

<span id="page-42-1"></span>async unmark\_spoiler() Unmark the item as a spoiler.

**Returns resp** – The API response JSON.

**Return type** Dict

async unsticky(*to\_profile: bool = False*) Unsticky a submission from its subreddit.

> **Parameters to\_profile** (bool) – Whether the submission will be unstickied from the user profile.

**Returns resp** – The API response JSON.

**Return type** Dict

### **2.4.3 Comment**

This section contains the documentation and API of the comment model and its moderation helper class.

#### **Comment**

Besides retrieving comments similarly to submissions using their ID or fetching them through a subreddit's listings, comments can be obtained from the submission they were made in like so:

```
submission = await reddit.submission("h7mna9")
async for comment in submission.comments():
   print(comment)
```
<span id="page-42-0"></span>class apraw.models.Comment(*reddit: Reddit*, *data: Dict*, *submission:* [Submission](#page-35-0) *= None*, *author:* [apraw.models.reddit.redditor.Redditor](#page-49-0) *= None*, *subreddit:* [Subreddit](#page-16-1) *= None*,

*replies: Union[*[CommentForest](#page-56-0)*, List] = None*)

The model representing comments.

**mod: [CommentModeration](#page-46-0)** The CommentModeration instance to aid in moderating the comment.

**kind: str** The item's kind / type.

**url: str** The URL pointing to this comment.

#### **Typical Attributes**

This table describes attributes that typically belong to objects of this class. Attributes are dynamically provided by the [aPRAWBase](#page-53-2) class and may vary depending on the status of the response and expected objects.

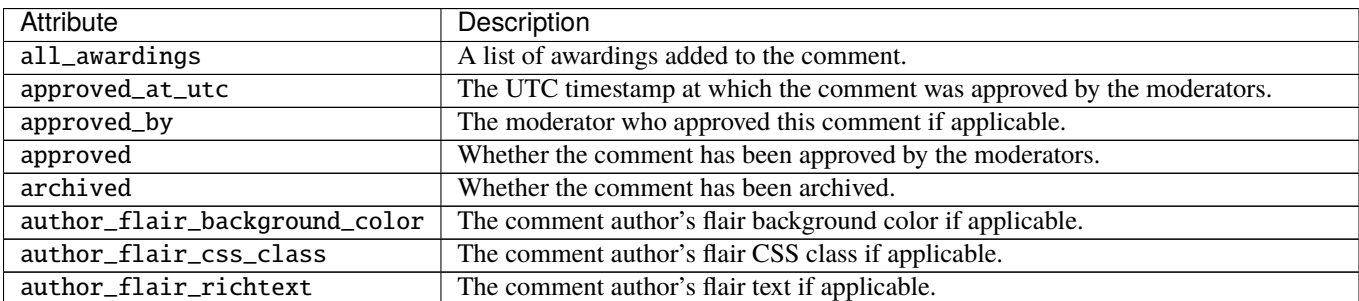

continues on next page

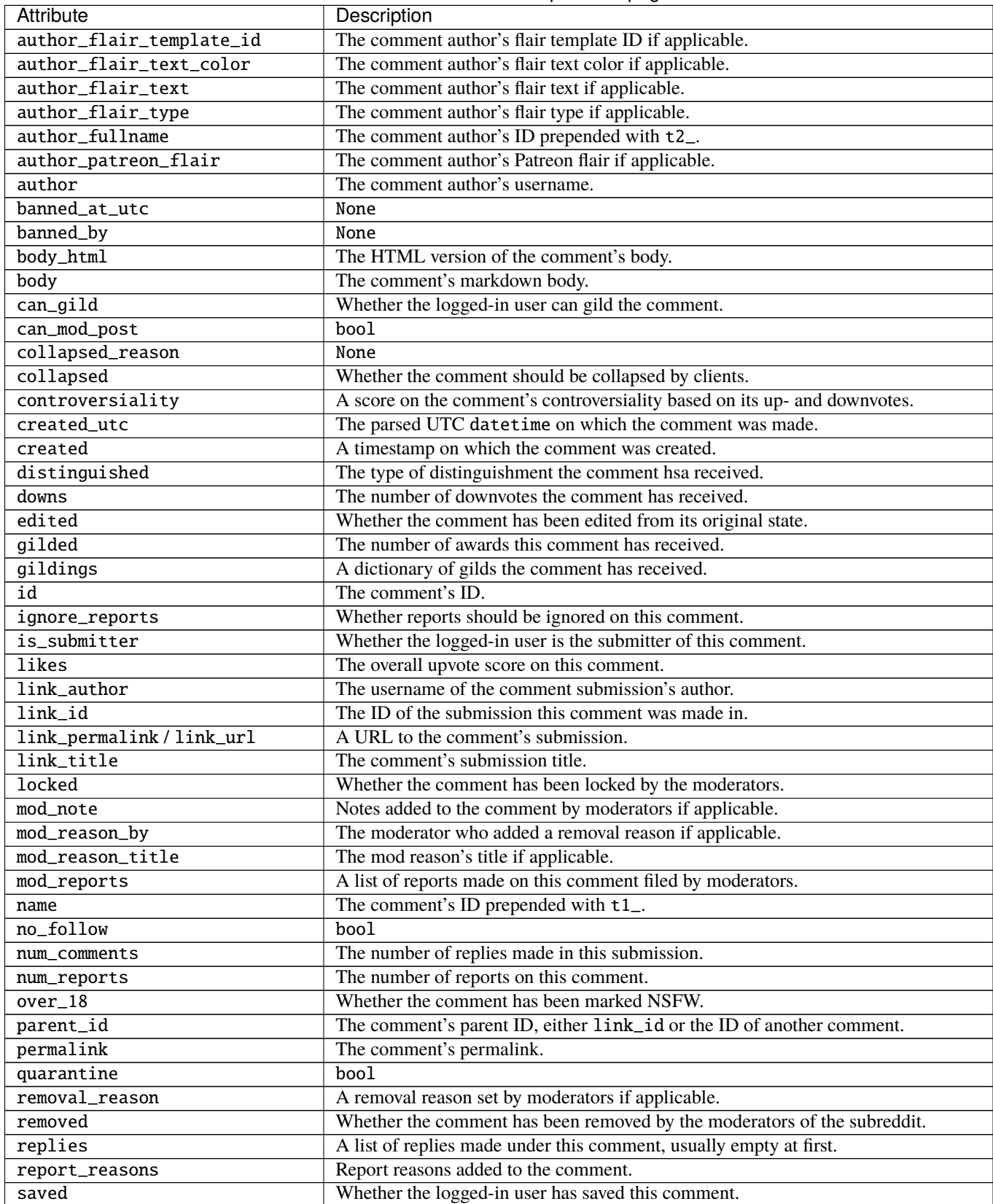

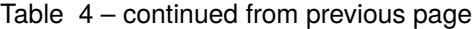

continues on next page

<span id="page-44-0"></span>

| Attribute               | Description                                                                           |
|-------------------------|---------------------------------------------------------------------------------------|
| score_hidden            | Whether clients should hide the comment's score.                                      |
| score                   | The overall upvote score on this comment.                                             |
| send_replies            | Whether the OP has enabled reply notifications.                                       |
| spam                    | Whether the comment has been flagged as spam.                                         |
| stickied                | Whether the comment has been stickied by the moderators.                              |
| subreddit_id            | The comment subreddit's ID prepended with t5_.                                        |
| subreddit_name_prefixed | The comment's subreddit name prefixed with "r/".                                      |
| subreddit_type          | The type of the subreddit the submission was posted on (public, restricted, private). |
| subreddit               | The name of the subreddit this comment was made in.                                   |
| total_awards_received   | The number of awards this comment has received.                                       |
| ups                     | The number of upvotes this comment has received.                                      |
| user_reports            | A list of user reports filed for this comment.                                        |

Table 4 – continued from previous page

**Note:** Many of these attributes are only available if the logged-in user has moderator access to the item.

 $\text{async } \text{author}() \rightarrow$  *[apraw.models.reddit.redditor.Redditor](#page-49-0)* Retrieve the item's author as a [Redditor](#page-49-0).

**Returns author** – The item's author.

**Return type** *[Redditor](#page-49-0)*

#### async clear\_vote()

Clear user up- and downvotes on the item.

**Returns resp** – The API response JSON.

#### **Return type** Dict

async comment(*text: str*) → Union[*[Comment](#page-42-0)*, *[Message](#page-48-0)*]

Reply to the item.

**Returns reply** – The newly created reply, either a [Comment](#page-42-0) or [Message](#page-48-0).

#### **Return type** *[Comment](#page-42-0)* or *[Message](#page-48-0)*

#### async delete()

Delete the item.

**Returns resp** – The API response JSON.

#### **Return type** Dict

#### async downvote()

Downvote the item.

**Returns resp** – The API response JSON.

#### **Return type** Dict

#### async fetch()

Fetch this item's information from a suitable API endpoint.

**Returns update** – Whether ReactivePy attributes have been changed.

**Return type** bool

#### property fullname

Get the ID prepended with its kind.

<span id="page-45-0"></span>**Returns fullname** – The item's ID prepended with its kind such as *t1\_*.

**Return type** str

async hide()

Hide the item.

**Returns resp** – The API response JSON.

**Return type** Dict

async  $\text{link}() \rightarrow \text{Submission}$  $\text{link}() \rightarrow \text{Submission}$  $\text{link}() \rightarrow \text{Submission}$ 

Retrieve the submission this item belongs to as a [Submission](#page-35-0).

**Returns submission** – The item's parent submission.

**Return type** *[Submission](#page-35-0)*

async monitor(*max\_wait=16*)

Continuously fetch this comment's data to react to changes in the data.

This can be used in combination with the callbacks offered by ReactivePy to be notified on changes in specific fields on this comment. For more information on ReactivePy view the [GitHub repo.](https://github.com/Dan6erbond/ReactivePy)

Callbacks can be assigned as follows:

```
async def on_change(*args):
   for arg in args:
       print(f"{arg.name} changed to {arg.value}.")
comment.on_change(on_change)
```
**Note:** Callbacks will work regardless of them being asynchronous or synchronous, as aPRAW's models use the \_async\_bulk\_update() method offered by ReactivePy's interface.

**Parameters max\_wait** (int) – The maximum amount of time to wait between requests if no updates were previously recognized.

async reply(*text: str*) → Union[*[Comment](#page-42-0)*, *[Message](#page-48-0)*] Reply to the item.

**Returns reply** – The newly created reply, either a [Comment](#page-42-0) or [Message](#page-48-0).

**Return type** *[Comment](#page-42-0)* or *[Message](#page-48-0)*

#### async save(*category: str = ''*)

Save the item in a category.

Parameters category (str, optional) – The category name.

**Returns resp** – The API response JSON.

**Return type** Dict

async submission $() \rightarrow Submission$  $() \rightarrow Submission$ 

Retrieve the submission this item belongs to as a [Submission](#page-35-0).

**Returns submission** – The item's parent submission.

**Return type** *[Submission](#page-35-0)*

async subreddit() → *[Subreddit](#page-16-1)*

Retrieve the subreddit this item was made in as a [Subreddit](#page-16-1).

<span id="page-46-1"></span>**Returns subreddit** – The subreddit this item was made in.

**Return type** *[Subreddit](#page-16-1)*

async unhide()

Unhide the item.

**Returns resp** – The API response JSON.

**Return type** Dict

async unsave()

Unsave the item.

**Returns resp** – The API response JSON.

**Return type** Dict

async upvote()

Upvote the item.

**Returns resp** – The API response JSON.

**Return type** Dict

#### **Comment Moderation**

<span id="page-46-0"></span>class apraw.models.CommentModeration(*reddit: Reddit*, *comment:* [apraw.models.reddit.comment.Comment](#page-42-0)) A helper class to moderate comments.

async approve()

Approve the Reddit item.

**Returns resp** – The API response JSON.

**Return type** Dict

async distinguish(*how:* [apraw.models.enums.distinguishment\\_option.DistinguishmentOption](#page-57-1) *= 'yes'*, *sticky: bool = False*)

Distinguish the Reddit item.

#### **Parameters**

• how ([DistinguishmentOption](#page-57-1)) – The type of distinguishment to be added to the item.

• sticky (bool, optional) – Whether the item should be stickied.

**Returns resp** – The API response JSON.

**Return type** Dict

property fullname: str

Retrieve the fullname of the item this helper performs requests for.

**Returns fullname** – The ID prepended with the kind of the item this helper belongs to.

**Return type** str

async ignore\_reports()

Ignore reports on the Reddit item.

**Returns resp** – The API response JSON.

#### <span id="page-47-0"></span>async lock()

Lock the item from further replies.

**Returns resp** – The API response JSON.

#### **Return type** Dict

async remove(*spam: bool = False*, *mod\_note: Optional[str] = ''*, *reason: Optional[Union[str,* [apraw.models.subreddit.removal\\_reasons.SubredditRemovalReason](#page-34-2)*]] = None*)

Remove the Reddit item.

#### **Parameters**

- spam (boo1) When True, use the removal to help train the Subreddit's spam filter (default: False).
- mod\_note  $(Optional [str]) A$  message for the other moderators.
- reason (str or [SubredditRemovalReason](#page-34-2)) The removal reason ID or a subreddit removal reason to add.

**Returns resp** – The API response JSON or a tuple of dictionaries if a removal reason / mod note was added as well.

**Return type** Dict or Tuple

#### async show\_comment()

Mark a comment that it should not be collapsed because of crowd control.

The comment could still be collapsed for other reasons.

**Returns resp** – The API response JSON.

**Return type** Dict

#### async undistinguish()

Undistinguish the Reddit item.

**Returns resp** – The API response JSON.

**Return type** Dict

#### async unignore\_reports()

Unignore previously ignored reports on the Reddit item.

**Returns resp** – The API response JSON.

**Return type** Dict

#### async unlock()

Unlock the item from further replies.

**Returns resp** – The API response JSON.

### <span id="page-48-1"></span>**2.4.4 Message**

This section describes the usage and members of the Message model.

Messages are the private messages sent and received via the old Reddit private messaging system and are conventionally retrieved through the inbox:

async for message in reddit.user.inbox.unread(): print(message)

<span id="page-48-0"></span>class apraw.models.Message(*reddit: Reddit*, *data: Dict[str, Any]*) The model representing comments.

#### **Typical Attributes**

This table describes attributes that typically belong to objects of this class. Attributes are dynamically provided by the [aPRAWBase](#page-53-2) class and may vary depending on the status of the response and expected objects.

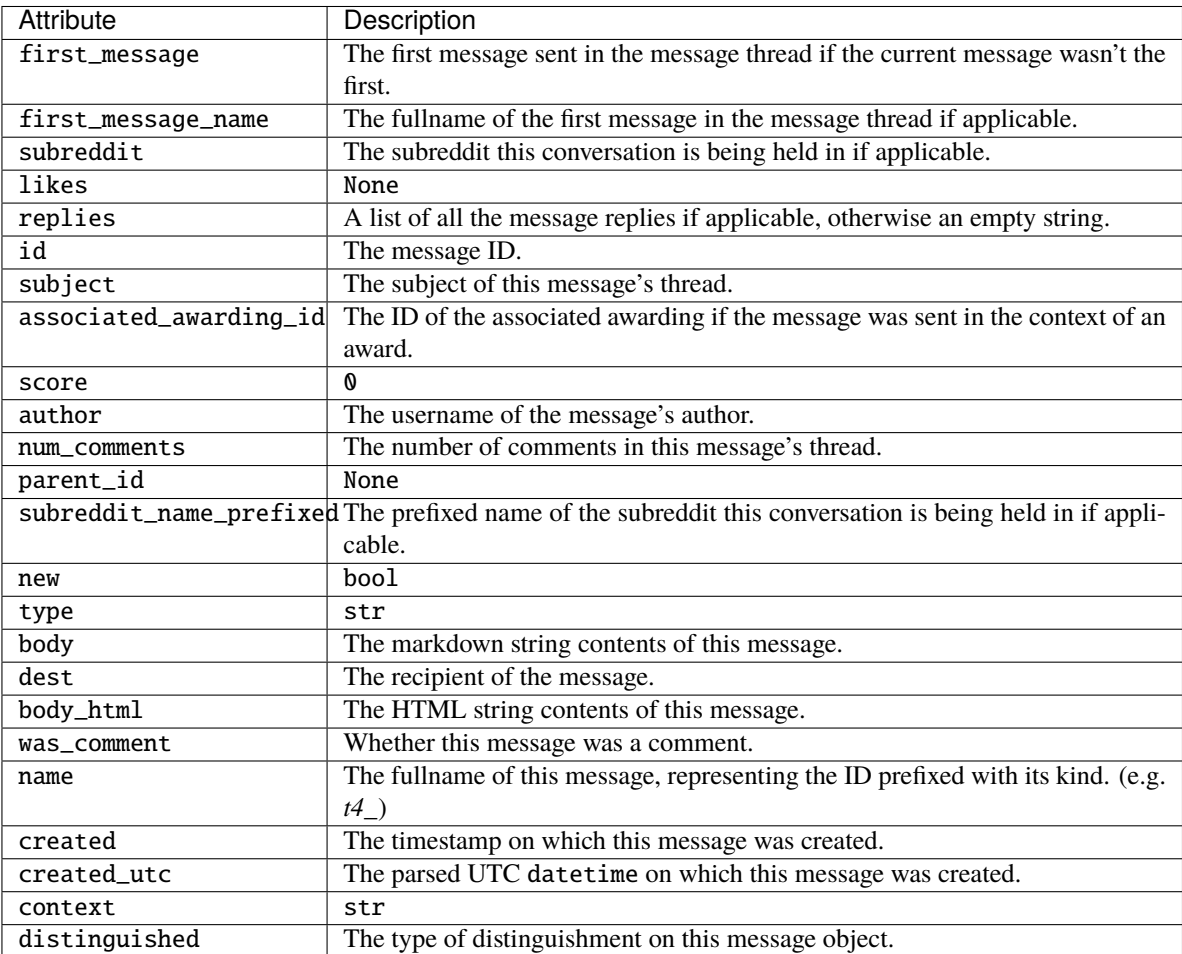

 $\text{async } \text{author}() \rightarrow$  *[apraw.models.reddit.redditor.Redditor](#page-49-0)* 

Retrieve the item's author as a [Redditor](#page-49-0).

**Returns author** – The item's author.

**Return type** *[Redditor](#page-49-0)*

<span id="page-49-1"></span>async comment(*text: str*) → Union[*[Comment](#page-42-0)*, *[Message](#page-48-0)*] Reply to the item.

**Returns reply** – The newly created reply, either a [Comment](#page-42-0) or [Message](#page-48-0).

**Return type** *[Comment](#page-42-0)* or *[Message](#page-48-0)*

#### async fetch()

Fetch this item's information from a suitable API endpoint.

**Returns self** – The updated model.

**Return type** *[aPRAWBase](#page-53-2)*

#### property fullname

Get the ID prepended with its kind.

**Returns fullname** – The item's ID prepended with its kind such as *t1\_*.

**Return type** str

async reply(*text: str*) → Union[*[Comment](#page-42-0)*, *[Message](#page-48-0)*] Reply to the item.

**Returns reply** – The newly created reply, either a [Comment](#page-42-0) or [Message](#page-48-0).

**Return type** *[Comment](#page-42-0)* or *[Message](#page-48-0)*

async subreddit() → *[Subreddit](#page-16-1)* Retrieve the subreddit this item was made in as a [Subreddit](#page-16-1).

**Returns subreddit** – The subreddit this item was made in.

**Return type** *[Subreddit](#page-16-1)*

### **2.4.5 Redditor**

This section describes the usage and members of the Redditor model.

A Redditor can be instantiated as follows:

sub = await reddit.redditor("aprawbot")

<span id="page-49-0"></span>class apraw.models.Redditor(*reddit: Reddit*, *data: Dict*) The model representing Redditors.

**reddit: Reddit** The [Reddit](#page-13-0) instance with which requests are made.

**data: Dict** The data obtained from the /about endpoint.

**kind: str** The item's kind / type.

**subreddit: Sureddit** An instance of [Subreddit](#page-16-1) for the Redditor's profile subreddit.

#### **Typical Attributes**

This table describes attributes that typically belong to objects of this class. Attributes are dynamically provided by the [aPRAWBase](#page-53-2) class and may vary depending on the status of the response and expected objects.

<span id="page-50-0"></span>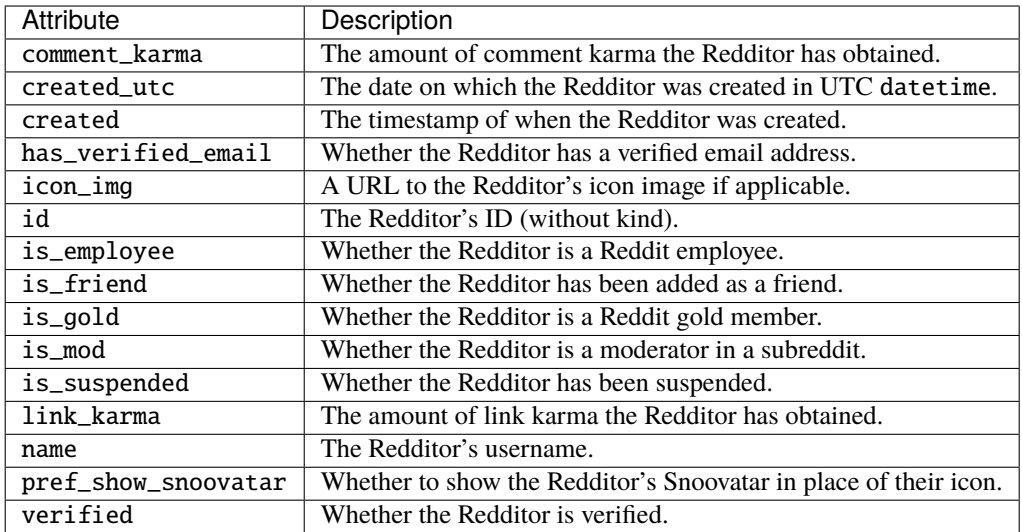

**Warning:** Suspended Redditors only return is\_suspended and name.

```
comments(*args, **kwargs)
```
Returns an instance of [ListingGenerator](#page-53-1) mapped to fetch the Redditor's comments.

**Note:** This listing can be streamed doing the following:

```
for comment in redditor.comments.stream():
   print(comment)
```
Parameters kwargs (\*\*Dict) – [ListingGenerator](#page-53-1) kwargs.

**Returns generator** – A [ListingGenerator](#page-53-1) mapped to fetch the Redditor's comments.

**Return type** *[ListingGenerator](#page-53-1)*

#### async fetch()

Fetch this item's information from a suitable API endpoint.

**Returns self** – The updated Redditor.

**Return type** *[Redditor](#page-49-0)*

async message(*subject*, *text*, *from\_sr=''*) → Dict Message the Redditor.

**Parameters**

- subject  $(str)$  The subject of the message.
- text  $(str)$  The text contents of the message in markdown.
- **from\_sr**  $(str)$  The subreddit the message is being sent from if applicable.

**Returns resp** – The response data returned from the endpoint.

```
moderated_subreddits(**kwargs) → Subreddit
```
Yields the subreddits the Redditor moderates.

**Parameters kwargs** (\*\*Dict) – kwargs to be used as query parameters.

**Yields subreddit** (*Subreddit*) – A subreddit the user moderates.

```
submissions(*args, **kwargs)
```
Returns an instance of [ListingGenerator](#page-53-1) mapped to fetch the Redditor's submissions.

**Note:** This listing can be streamed doing the following:

```
for comment in redditor.submissions.stream():
   print(comment)
```
Parameters kwargs (\*\*Dict) – [ListingGenerator](#page-53-1) kwargs.

**Returns generator** – A *[ListingGenerator](#page-53-1)* mapped to fetch the Redditor's submissions.

**Return type** *[ListingGenerator](#page-53-1)*

### **2.4.6 MoreComments**

This section describes the usage and members of the MoreComments model.

MoreComments stores a list of IDs pointing to [Comment](#page-42-0) and further MoreComments. These can be retrieved using the [comments\(\)](#page-51-1) method or by iterating over the instance asynchronously:

```
comments = await more\_comments.comments()# or using asynchronous list comprehension:
comments = [c async for c in more_comments]
```
<span id="page-51-0"></span>class apraw.models.MoreComments(*reddit: Reddit*, *data: Dict[str, Any]*, *link\_id: str*) Represents the model for more comments in a thread.

#### **Typical Attributes**

This table describes attributes that typically belong to objects of this class. Attributes are dynamically provided by the [aPRAWBase](#page-53-2) class and may vary depending on the status of the response and expected objects.

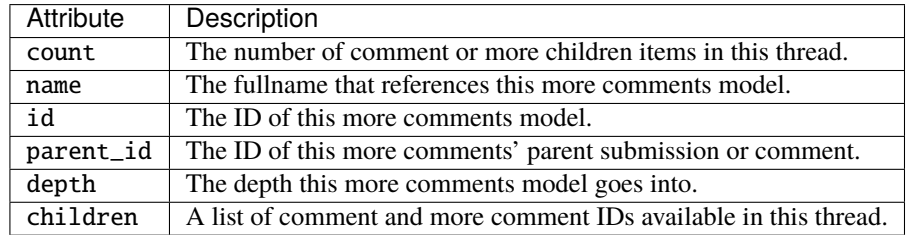

<span id="page-51-1"></span>async comments() → List[Union[*[apraw.models.reddit.comment.Comment](#page-42-0)*,

*[apraw.models.reddit.more\\_comments.MoreComments](#page-51-0)*]]

Retrieve a list of all the [Comment](#page-42-0) and further MoreComments in this thread.

**Returns comments** – A list of all the [Comment](#page-42-0) and further MoreComments in this thread.

**Return type** List[Union[*[Comment](#page-42-0)*, *[MoreComments](#page-51-0)*]]

<span id="page-52-1"></span>async fetch()

Fetch all the comments in this MoreComments thread.

#### property fullname

Get the ID prepended with its kind.

**Returns fullname** – The item's ID prepended with its kind such as *t1\_*.

**Return type** str

async  $\text{link}() \rightarrow \text{Submission}$  $\text{link}() \rightarrow \text{Submission}$  $\text{link}() \rightarrow \text{Submission}$ Retrieve the submission this item belongs to as a [Submission](#page-35-0).

**Returns submission** – The item's parent submission.

**Return type** *[Submission](#page-35-0)*

**async parent()**  $\rightarrow$  Union[*[apraw.models.reddit.submission.Submission](#page-35-0)*, *[apraw.models.reddit.comment.Comment](#page-42-0)*]

Retrieve the parent submission or comment of this MoreComments object.

**Returns parent** – The parent submission or comment of this MoreComments object.

**Return type** *[Submission](#page-35-0)* or *[Comment](#page-42-0)*

async submission() → *[Submission](#page-35-0)*

Retrieve the submission this item belongs to as a [Submission](#page-35-0).

**Returns submission** – The item's parent submission.

**Return type** *[Submission](#page-35-0)*

### **2.4.7 Listing**

Listings represent arrays returned by the Reddit API. It knows the [Reddit](#page-13-0) instance it's working for, and contains references to [Subreddit](#page-16-1) and [Submission](#page-35-0) if available which are injected to the dynamically parsed aPRAW models.

Raw listings can be fetched with the [get\\_listing\(\)](#page-14-0) method where the endpoint needs to be supplied, and returns a listing.

<span id="page-52-0"></span>class apraw.models.Listing(*reddit: Reddit*, *data: Dict*, *kind\_filter: List[str] = None*, *subreddit:* [Subreddit](#page-16-1) *= None*, *link\_id: str = ''*)

A model representing Reddit listings.

\_\_getitem\_\_(*index: int*) → *[apraw.models.helpers.apraw\\_base.aPRAWBase](#page-53-2)*

Return the item at position index in the list.

Parameters index  $(int)$  – The item's index.

**Returns item** – The searched item.

**Return type** *[aPRAWBase](#page-53-2)*

\_\_iter\_\_() → Iterator[*[apraw.models.helpers.apraw\\_base.aPRAWBase](#page-53-2)*] Permit Listing to operate as an iterator.

**Returns self** – The iterator.

**Return type** *[Listing](#page-52-0)*

 $_l$ **len**<sub>(1)</sub>  $\rightarrow$  int

Return the number of items in the Listing.

**Returns len** – The number of items in the listing.

**Return type** int

<span id="page-53-3"></span>\_\_next\_\_() → *[apraw.models.helpers.apraw\\_base.aPRAWBase](#page-53-2)* Permit Listing to operate as a generator.

**Returns item** – The next item in the listing.

**Return type** *[aPRAWBase](#page-53-2)*

property last: apraw.models.helpers.apraw\_base.aPRAWBase Return the last item in the listing.

**Returns item** – The last item in the listing.

**Return type** *[aPRAWBase](#page-53-2)*

## <span id="page-53-0"></span>**2.5 Helpers**

This section contains the documentation of implemented base and helper classes used by aPRAW models.

### **2.5.1 ListingGenerator**

ListingGenerator is a utility class that fetches items from the listing endpoint, parses the response, and yields items as they are found. If the item kind cannot be identified, [aPRAWBase](#page-53-2) is returned which automatically assigns itself all the data attributes found.

<span id="page-53-1"></span>class apraw.models.ListingGenerator(*reddit: Reddit*, *endpoint: str*, *limit: int = 100*, *subreddit:* [Subreddit](#page-16-1) *= None*, *kind\_filter: List[str] = None*, *listing\_class: Type[*[apraw.models.reddit.listing.Listing](#page-52-0)*] =*

*apraw.models.reddit.listing.Listing*, *\*\*kwargs*)

The model to request listings from Reddit.

**reddit: Reddit** The [Reddit](#page-13-0) instance with which requests are made.

**endpoint: str** The endpoint to make requests on.

**max** wait: int The maximum amount of seconds to wait before re-requesting in streams.

**kind\_filter:** Kinds to return if given, otherwise all are returned.

**subreddit: Subreddit** The subreddit to inject as a dependency into items if given.

**Note:** ListingGenerator will automatically make requests until none more are found or the limit has been reached.

### **2.5.2 aPRAWBase**

aPRAWBase is the base class used by most Reddit models to self-assign data retrieved from respective endpoints. It is used by classes such as [Submission](#page-35-0) and [Comment](#page-42-0).

<span id="page-53-2"></span>class apraw.models.aPRAWBase(*reddit: Reddit*, *data: Dict[str, Any] = None*, *kind: str = ''*) The base class for Reddit models.

The aPRAWBase class stores data retrieved by the endpoints and automatically assigns it as attributes. Specific information about the aforementioned attributes can be found in the respective implementations such as [Comment](#page-42-0).

**kind: str** The item's kind / type.

#### <span id="page-54-1"></span>async fetch()

Fetch this item's information from a suitable API endpoint.

**Returns self** – The updated model.

**Return type** *[aPRAWBase](#page-53-2)*

#### property fullname

Get the ID prepended with its kind.

**Returns fullname** – The item's ID prepended with its kind such as *t1\_*.

**Return type** str

### **2.5.3 ItemModeration**

ItemModeration is a utility class to aid in moderation comments, submissions and modmail. Specific implementa-tions such as [CommentModeration](#page-46-0) exist as well, and the base class may be used by certain models.

class apraw.models.ItemModeration(*reddit: Reddit*, *item:* [apraw.models.helpers.apraw\\_base.aPRAWBase](#page-53-2)) A helper class to moderate comments, submissions and modmail.

async approve() Approve the Reddit item.

**Returns resp** – The API response JSON.

**Return type** Dict

<span id="page-54-0"></span>async distinguish(*how:* [apraw.models.enums.distinguishment\\_option.DistinguishmentOption](#page-57-1) *= 'yes'*,

*sticky: bool = False*)

Distinguish the Reddit item.

#### **Parameters**

- how ([DistinguishmentOption](#page-57-1)) The type of distinguishment to be added to the item.
- sticky (bool, optional) Whether the item should be stickied.

**Returns resp** – The API response JSON.

#### **Return type** Dict

#### property fullname: str

Retrieve the fullname of the item this helper performs requests for.

**Returns fullname** – The ID prepended with the kind of the item this helper belongs to.

**Return type** str

```
async ignore_reports()
```
Ignore reports on the Reddit item.

**Returns resp** – The API response JSON.

#### **Return type** Dict

async remove(*spam: bool = False*, *mod\_note: Optional[str] = ''*, *reason: Optional[Union[str,* [apraw.models.subreddit.removal\\_reasons.SubredditRemovalReason](#page-34-2)*]] = None*)

Remove the Reddit item.

#### **Parameters**

• spam (bool) – When True, use the removal to help train the Subreddit's spam filter (default: False).

- <span id="page-55-1"></span>• mod\_note  $(Optional[str]) - A$  message for the other moderators.
- reason (str or [SubredditRemovalReason](#page-34-2)) The removal reason ID or a subreddit removal reason to add.

**Returns resp** – The API response JSON or a tuple of dictionaries if a removal reason / mod note was added as well.

**Return type** Dict or Tuple

#### async undistinguish()

Undistinguish the Reddit item.

**Returns resp** – The API response JSON.

**Return type** Dict

#### async unignore\_reports()

Unignore previously ignored reports on the Reddit item.

**Returns resp** – The API response JSON.

**Return type** Dict

### **2.5.4 streamable**

streamable is a callable class that can be used as a decorator on functions returning an asynchronous iterator. It is applied on functions such as [new\(\)](#page-19-0) and [submissions\(\)](#page-51-2).

Streamable functions can be called by adding .stream(), for example reddit.subreddits.new.stream().

class apraw.models.streamable(*func: Optional[Union[Callable[[Any, int, Any],*

*Union[Awaitable[Union[AsyncIterator[*[apraw.models.helpers.apraw\\_base.aPRAWBase](#page-53-2)*], Iterator[*[apraw.models.helpers.apraw\\_base.aPRAWBase](#page-53-2)*]]], AsyncIterator[*[apraw.models.helpers.apraw\\_base.aPRAWBase](#page-53-2)*], Iterator[*[apraw.models.helpers.apraw\\_base.aPRAWBase](#page-53-2)*]]], AsyncGenerator[*[apraw.models.helpers.apraw\\_base.aPRAWBase](#page-53-2)*, None], Generator[*[apraw.models.helpers.apraw\\_base.aPRAWBase](#page-53-2)*, None, None]]] = None*, *max wait:*  $int = 16$ , *attribute name: str = 'fullname'*)

A decorator to add the stream() extension to functions returning (async) iterables or (async) generators.

#### **Parameters**

- **func** (SYNC\_OR\_ASYNC\_ITERABLE) The function returning an (async) iterable or (async) generator to be decorated.
- max\_wait  $(int)$  The maximum amount of time to wait in between requests that don't return new data.
- **attribute\_name**  $(str)$  The attribute to use as a unique identifier for items returned by the decorated function.

**Returns proxy** – A proxy descriptor that returns [Streamable](#page-55-0) once it's accessed to enable perinstance use for bound methods and regular functions.

<span id="page-55-0"></span>**Return type** ProxyStreamable

<span id="page-56-1"></span>class apraw.models.Streamable(*func: Union[Callable[[Any, int, Any],*

*Union[Awaitable[Union[AsyncIterator[*[apraw.models.helpers.apraw\\_base.aPRAWBase](#page-53-2)*], Iterator[*[apraw.models.helpers.apraw\\_base.aPRAWBase](#page-53-2)*]]], AsyncIterator[*[apraw.models.helpers.apraw\\_base.aPRAWBase](#page-53-2)*], Iterator[*[apraw.models.helpers.apraw\\_base.aPRAWBase](#page-53-2)*]]], AsyncGenerator[*[apraw.models.helpers.apraw\\_base.aPRAWBase](#page-53-2)*, None], Generator[*[apraw.models.helpers.apraw\\_base.aPRAWBase](#page-53-2)*, None, None]]*, *max wait: int = 16, attribute name: str = 'fullname', instance: Optional[Any] = None*)

A decorator to make functions returning a generator streamable.

**max\_wait: int** The maximum amount of seconds to wait before repolling the function.

**attribute\_name: str** The attribute name to use as a unique identifier for returned objects.

\_\_call\_\_(*\*args*, *\*\*kwargs*)

Make streamable callable to return result of decorated function.

stream(*skip\_existing: bool = False*, *\*args*, *\*\*kwargs*)

Call the stream method on the decorated function.

**Parameters**

- skip\_existing (bool) Whether items found before the function call should be returned as well.
- kwargs  $(* *Dict)$  kwargs to be passed on to the function.

**Yields item** (*aPRAWBase*) – The item retrieved by the function in chronological order.

### **2.5.5 CommentForest**

<span id="page-56-0"></span>class apraw.models.CommentForest(*reddit: Reddit*, *data: Dict*, *link\_id: str*, *subreddit:*

[apraw.models.subreddit.subreddit.Subreddit](#page-16-1) *= None*)

CommentForest is an iterable used by [Comment](#page-42-0) and [Submission](#page-35-0) containing the replies and comment threads. The items can be iterated over just like any other listing, which could contain either [Comment](#page-42-0) or [MoreComments](#page-51-0).

\_\_getitem\_\_(*index: int*) → *[apraw.models.helpers.apraw\\_base.aPRAWBase](#page-53-2)*

Return the item at position index in the list.

**Parameters index** (*int*) – The item's index.

**Returns item** – The searched item.

**Return type** *[aPRAWBase](#page-53-2)*

\_\_iter\_\_() → Iterator[*[apraw.models.helpers.apraw\\_base.aPRAWBase](#page-53-2)*] Permit Listing to operate as an iterator.

**Returns self** – The iterator.

**Return type** *[Listing](#page-52-0)*

 $_l$ **len**\_()  $\rightarrow$  int

Return the number of items in the Listing.

**Returns len** – The number of items in the listing.

**Return type** int

\_\_next\_\_() → *[apraw.models.helpers.apraw\\_base.aPRAWBase](#page-53-2)* Permit Listing to operate as a generator.

<span id="page-57-2"></span>**Returns item** – The next item in the listing.

**Return type** *[aPRAWBase](#page-53-2)*

async fetch()

Fetch this item's information from a suitable API endpoint.

**Returns self** – The updated model.

**Return type** *[aPRAWBase](#page-53-2)*

#### property fullname

Get the ID prepended with its kind.

**Returns fullname** – The item's ID prepended with its kind such as *t1\_*.

**Return type** str

property last: apraw.models.helpers.apraw\_base.aPRAWBase

Return the last item in the listing.

**Returns item** – The last item in the listing.

#### **Return type** *[aPRAWBase](#page-53-2)*

#### async replace\_more()

Replaces all the [MoreComments](#page-51-0) instances with the comments they reference.

This method can be used to retrieve all the comments, and only comments within a forest. This task could take a while for larger threads, after which the comment forest can be iterated over and all the comments with their replies will be made available.

## <span id="page-57-0"></span>**2.6 Enums**

This section contains the documentation of implemented enums used by methods to ensure sanitized arguments.

## **2.6.1 DistinguishmentOption**

DistinguishmentOption is the enum used by  $distinguish()$  to distinguish submissions and comments with specific flags, or remove the distinguishment.

#### <span id="page-57-1"></span>class apraw.models.DistinguishmentOption(*value*)

An enum for the distinguishment types.

- YES | "yes"
- NO  $\mid$  "no"
- ADMIN | "admin"
- SPECIAL | "special"

## **CHAPTER**

## **THREE**

## **INDEX**

<span id="page-58-0"></span>• genindex

## **INDEX**

## <span id="page-60-0"></span>Symbols

\_\_call\_\_() (*apraw.models.Streamable method*), [53](#page-56-1)

\_\_call\_\_() (*apraw.models.SubredditModmail method*), [25](#page-28-4) \_\_call\_\_() (*apraw.models.SubredditWiki method*), [28](#page-31-3) \_\_getitem\_\_() (*apraw.models.CommentForest method*), [53](#page-56-1) \_\_getitem\_\_() (*apraw.models.Listing method*), [49](#page-52-1) \_\_iter\_\_() (*apraw.models.CommentForest method*), [53](#page-56-1) \_\_iter\_\_() (*apraw.models.Listing method*), [49](#page-52-1) \_\_len\_\_() (*apraw.models.CommentForest method*), [53](#page-56-1) \_\_len\_\_() (*apraw.models.Listing method*), [49](#page-52-1) \_\_next\_\_() (*apraw.models.CommentForest method*), [53](#page-56-1) \_\_next\_\_() (*apraw.models.Listing method*), [50](#page-53-3) \_\_str\_\_() (*apraw.models.BannedUser method*), [24](#page-27-2) \_\_str\_\_() (*apraw.models.SubredditModerator method*), [18](#page-21-3)

## A

- add() (*apraw.models.SubredditRemovalReasons method*), [31](#page-34-3)
- add\_editor() (*apraw.models.SubredditWikipage method*), [29](#page-32-2)
- approve() (*apraw.models.CommentModeration method*), [43](#page-46-1)
- approve() (*apraw.models.ItemModeration method*), [51](#page-54-1)
- approve() (*apraw.models.SubmissionModeration method*), [37](#page-40-1)
- aPRAWBase (*class in apraw.models*), [50](#page-53-3)
- archive() (*apraw.models.ModmailConversation method*), [26](#page-29-2)
- auth\_session() (*apraw.models.User method*), [8](#page-11-3)
- AuthenticatedUser (*class in apraw.models*), [9](#page-12-4)
- author() (*apraw.models.Comment method*), [41](#page-44-0)
- author() (*apraw.models.Message method*), [45](#page-48-1)
- author() (*apraw.models.ModmailMessage method*), [25](#page-28-4)
- author() (*apraw.models.Submission method*), [34](#page-37-0)

## B

BannedUser (*class in apraw.models*), [23](#page-26-3)

## C

clear\_vote() (*apraw.models.Comment method*), [41](#page-44-0) clear\_vote() (*apraw.models.Submission method*), [35](#page-38-0) client\_session() (*apraw.models.User method*), [9](#page-12-4) Comment (*class in apraw.models*), [39](#page-42-1) comment() (*apraw.models.Comment method*), [41](#page-44-0) comment() (*apraw.models.Message method*), [45](#page-48-1) comment() (*apraw.models.Submission method*), [35](#page-38-0) comment() (*apraw.Reddit method*), [10](#page-13-1) CommentForest (*class in apraw.models*), [53](#page-56-1) CommentModeration (*class in apraw.models*), [43](#page-46-1) comments() (*apraw.models.MoreComments method*), [48](#page-51-3) comments() (*apraw.models.Redditor method*), [47](#page-50-0) comments() (*apraw.models.Subreddit method*), [15](#page-18-0) conversations() (*apraw.models.SubredditModmail method*), [25](#page-28-4)

create() (*apraw.models.SubredditWiki method*), [28](#page-31-3)

## D

- del\_editor() (*apraw.models.SubredditWikipage method*), [29](#page-32-2)
- delete() (*apraw.models.Comment method*), [41](#page-44-0)
- delete() (*apraw.models.Submission method*), [35](#page-38-0)
- delete() (*apraw.models.SubredditRemovalReason method*), [31](#page-34-3)
- delete() (*apraw.Reddit method*), [10](#page-13-1)
- distinguish() (*apraw.models.CommentModeration method*), [43](#page-46-1)
- distinguish() (*apraw.models.ItemModeration method*), [51](#page-54-1)
- distinguish() (*apraw.models.SubmissionModeration method*), [37](#page-40-1)
- DistinguishmentOption (*class in apraw.models*), [54](#page-57-2) downvote() (*apraw.models.Comment method*), [41](#page-44-0)
- downvote() (*apraw.models.Submission method*), [35](#page-38-0)

## E

edit() (*apraw.models.SubredditWikipage method*), [29](#page-32-2) edited() (*apraw.models.SubredditModeration method*), [19](#page-22-2)

## F

fetch() (*apraw.models.aPRAWBase method*), [50](#page-53-3) fetch() (*apraw.models.BannedUser method*), [24](#page-27-2) fetch() (*apraw.models.Comment method*), [41](#page-44-0) fetch() (*apraw.models.CommentForest method*), [54](#page-57-2) fetch() (*apraw.models.Message method*), [46](#page-49-1) fetch() (*apraw.models.ModmailConversation method*), [26](#page-29-2) fetch() (*apraw.models.MoreComments method*), [48](#page-51-3) fetch() (*apraw.models.Redditor method*), [47](#page-50-0) fetch() (*apraw.models.Submission method*), [35](#page-38-0) fetch() (*apraw.models.Subreddit method*), [16](#page-19-1) fetch() (*apraw.models.SubredditModerator method*), [18](#page-21-3) fetch() (*apraw.models.SubredditRemovalReason method*), [31](#page-34-3) fetch() (*apraw.models.SubredditSettings method*), [22](#page-25-2) flair() (*apraw.models.SubmissionModeration method*), [37](#page-40-1) fullname (*apraw.models.aPRAWBase property*), [51](#page-54-1) fullname (*apraw.models.BannedUser property*), [24](#page-27-2) fullname (*apraw.models.Comment property*), [41](#page-44-0) fullname (*apraw.models.CommentForest property*), [54](#page-57-2) fullname (*apraw.models.CommentModeration property*), [43](#page-46-1) fullname (*apraw.models.ItemModeration property*), [51](#page-54-1) fullname (*apraw.models.Message property*), [46](#page-49-1) fullname (*apraw.models.MoreComments property*), [49](#page-52-1) fullname (*apraw.models.Submission property*), [35](#page-38-0) fullname (*apraw.models.SubmissionModeration property*), [37](#page-40-1) fullname (*apraw.models.SubredditModerator property*), [18](#page-21-3) fullname (*apraw.models.SubredditSettings property*), [22](#page-25-2) G get() (*apraw.models.SubredditRemovalReasons method*), [31](#page-34-3) get() (*apraw.Reddit method*), [11](#page-14-1) get\_listing() (*apraw.Reddit method*), [11](#page-14-1) H hide() (*apraw.models.Comment method*), [42](#page-45-0)

hide() (*apraw.models.Submission method*), [35](#page-38-0) hide() (*apraw.models.SubredditWikipage method*), [29](#page-32-2)

highlight() (*apraw.models.ModmailConversation method*), [26](#page-29-2)

hot() (*apraw.models.Subreddit method*), [16](#page-19-1)

## I

ignore\_reports() (*apraw.models.CommentModeration method*), [43](#page-46-1)

ignore\_reports() (*apraw.models.ItemModeration method*), [51](#page-54-1) ignore\_reports() (*apraw.models.SubmissionModeration*

*method*), [37](#page-40-1) info() (*apraw.Reddit method*), [11](#page-14-1)

ItemModeration (*class in apraw.models*), [51](#page-54-1)

## K

Karma (*class in apraw.models*), [9](#page-12-4) karma() (*apraw.models.AuthenticatedUser method*), [9](#page-12-4)

### L

last (*apraw.models.CommentForest property*), [54](#page-57-2) last (*apraw.models.Listing property*), [50](#page-53-3) link() (*apraw.models.Comment method*), [42](#page-45-0) link() (*apraw.models.MoreComments method*), [49](#page-52-1) Listing (*class in apraw.models*), [49](#page-52-1) ListingGenerator (*class in apraw.models*), [50](#page-53-3) lock() (*apraw.models.CommentModeration method*), [43](#page-46-1) lock() (*apraw.models.SubmissionModeration method*), [37](#page-40-1) log() (*apraw.models.SubredditModeration method*), [19](#page-22-2)

## M

- mark\_nsfw() (*apraw.models.Submission method*), [35](#page-38-0)
- mark\_nsfw() (*apraw.models.SubmissionModeration method*), [37](#page-40-1)
- mark\_spoiler() (*apraw.models.Submission method*), [35](#page-38-0)

mark\_spoiler() (*apraw.models.SubmissionModeration method*), [37](#page-40-1)

me() (*apraw.models.User method*), [9](#page-12-4)

- Message (*class in apraw.models*), [45](#page-48-1)
- message() (*apraw.models.Redditor method*), [47](#page-50-0)

message() (*apraw.models.Subreddit method*), [16](#page-19-1)

message() (*apraw.Reddit method*), [11](#page-14-1)

messages() (*apraw.models.ModmailConversation method*), [26](#page-29-2)

mod() (*apraw.models.ModAction method*), [23](#page-26-3)

ModAction (*class in apraw.models*), [22](#page-25-2)

moderated\_subreddits() (*apraw.models.Redditor method*), [47](#page-50-0)

moderators() (*apraw.models.Subreddit method*), [16](#page-19-1)

ModmailConversation (*class in apraw.models*), [26](#page-29-2)

ModmailMessage (*class in apraw.models*), [25](#page-28-4)

modqueue() (*apraw.models.SubredditModeration method*), [19](#page-22-2)

monitor() (*apraw.models.Comment method*), [42](#page-45-0)

MoreComments (*class in apraw.models*), [48](#page-51-3)

mute() (*apraw.models.ModmailConversation method*), [26](#page-29-2)

## N

new() (*apraw.models.Subreddit method*), [16](#page-19-1)

## O

owner() (*apraw.models.ModmailConversation method*), [27](#page-30-1)

## P

page() (*apraw.models.SubredditWiki method*), [28](#page-31-3) parent() (*apraw.models.MoreComments method*), [49](#page-52-1) post() (*apraw.Reddit method*), [12](#page-15-0) put() (*apraw.Reddit method*), [12](#page-15-0)

## R

random() (*apraw.models.Subreddit method*), [16](#page-19-1) Reddit (*class in apraw*), [10](#page-13-1) Redditor (*class in apraw.models*), [46](#page-49-1) redditor() (*apraw.models.BannedUser method*), [24](#page-27-2) redditor() (*apraw.models.SubredditModerator method*), [18](#page-21-3) redditor() (*apraw.Reddit method*), [12](#page-15-0) remove() (*apraw.models.CommentModeration method*), [44](#page-47-0) remove() (*apraw.models.ItemModeration method*), [51](#page-54-1) remove() (*apraw.models.SubmissionModeration method*), [38](#page-41-0) remove\_highlight() (*apraw.models.ModmailConversation* subreddits() (*apraw.Reddit method*), [13](#page-16-2) *method*), [27](#page-30-1) replace\_more() (*apraw.models.CommentForest method*), [54](#page-57-2) reply() (*apraw.models.Comment method*), [42](#page-45-0) reply() (*apraw.models.Message method*), [46](#page-49-1) reply() (*apraw.models.ModmailConversation method*), [27](#page-30-1) reply() (*apraw.models.Submission method*), [35](#page-38-0) reports() (*apraw.models.SubredditModeration method*), [20](#page-23-0) revert() (*apraw.models.SubredditWikipage method*),  $29$ revisions() (*apraw.models.SubredditWiki method*), [28](#page-31-3) revisions() (*apraw.models.SubredditWikipage method*), [30](#page-33-3) rising() (*apraw.models.Subreddit method*), [17](#page-20-1) S save() (*apraw.models.Comment method*), [42](#page-45-0) save() (*apraw.models.Submission method*), [36](#page-39-0) settings() (*apraw.models.SubredditModeration method*), [20](#page-23-0)

show\_comment() (*apraw.models.CommentModeration method*), [44](#page-47-0)

spam() (*apraw.models.SubredditModeration method*), [20](#page-23-0)

sticky() (*apraw.models.SubmissionModeration method*), [38](#page-41-0)

stream() (*apraw.models.Streamable method*), [53](#page-56-1)

Streamable (*class in apraw.models*), [52](#page-55-1)

streamable (*class in apraw.models*), [52](#page-55-1) Submission (*class in apraw.models*), [32](#page-35-1) submission() (*apraw.models.Comment method*), [42](#page-45-0) submission() (*apraw.models.MoreComments method*), [49](#page-52-1) submission() (*apraw.Reddit method*), [12](#page-15-0) SubmissionModeration (*class in apraw.models*), [37](#page-40-1) submissions() (*apraw.models.Redditor method*), [48](#page-51-3) submit() (*apraw.models.Subreddit method*), [17](#page-20-1) Subreddit (*class in apraw.models*), [13](#page-16-2) subreddit() (*apraw.models.Comment method*), [42](#page-45-0) subreddit() (*apraw.models.Karma method*), [9](#page-12-4) subreddit() (*apraw.models.Message method*), [46](#page-49-1) subreddit() (*apraw.models.Submission method*), [36](#page-39-0) subreddit() (*apraw.models.SubredditSettings method*),  $22$ subreddit() (*apraw.Reddit method*), [12](#page-15-0) SubredditModeration (*class in apraw.models*), [19](#page-22-2) SubredditModerator (*class in apraw.models*), [18](#page-21-3) SubredditModmail (*class in apraw.models*), [25](#page-28-4) SubredditRemovalReason (*class in apraw.models*), [31](#page-34-3) SubredditRemovalReasons (*class in apraw.models*), [31](#page-34-3) SubredditSettings (*class in apraw.models*), [21](#page-24-2)

SubredditWiki (*class in apraw.models*), [28](#page-31-3) SubredditWikipage (*class in apraw.models*), [29](#page-32-2)

## T

top() (*apraw.models.Subreddit method*), [17](#page-20-1)

## U

unarchive() (*apraw.models.ModmailConversation method*), [27](#page-30-1) undistinguish() (*apraw.models.CommentModeration*

*method*), [44](#page-47-0)

undistinguish() (*apraw.models.ItemModeration method*), [52](#page-55-1)

undistinguish() (*apraw.models.SubmissionModeration method*), [38](#page-41-0)

unhide() (*apraw.models.Comment method*), [43](#page-46-1)

unhide() (*apraw.models.Submission method*), [36](#page-39-0)

unignore\_reports() (*apraw.models.CommentModeration method*), [44](#page-47-0)

unignore\_reports() (*apraw.models.ItemModeration method*), [52](#page-55-1)

unignore\_reports() (*apraw.models.SubmissionModeration method*), [38](#page-41-0)

unlock() (*apraw.models.CommentModeration method*), [44](#page-47-0)

unlock() (*apraw.models.SubmissionModeration method*), [38](#page-41-0)

unmark\_nsfw() (*apraw.models.Submission method*), [36](#page-39-0)

unmark\_nsfw() (*apraw.models.SubmissionModeration method*), [38](#page-41-0) unmark\_spoiler() (*apraw.models.Submission method*), [36](#page-39-0) unmark\_spoiler() (*apraw.models.SubmissionModeration method*), [38](#page-41-0) unmoderated() (*apraw.models.SubredditModeration method*), [20](#page-23-0) unmute() (*apraw.models.ModmailConversation method*), [27](#page-30-1) unsave() (*apraw.models.Comment method*), [43](#page-46-1) unsave() (*apraw.models.Submission method*), [36](#page-39-0) unsticky() (*apraw.models.SubmissionModeration method*), [39](#page-42-1) update() (*apraw.models.SubredditRemovalReason method*), [31](#page-34-3) upvote() (*apraw.models.Comment method*), [43](#page-46-1) upvote() (*apraw.models.Submission method*), [36](#page-39-0) User (*class in apraw.models*), [8](#page-11-3)

## W

WikipageRevision (*class in apraw.models*), [30](#page-33-3)